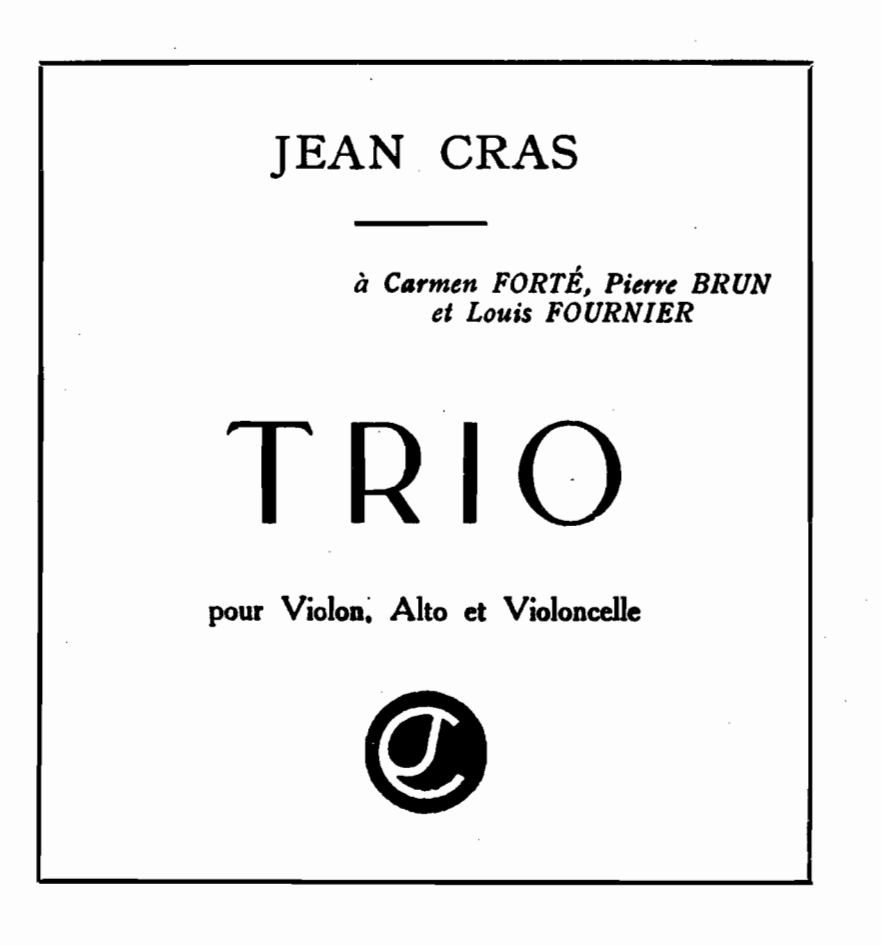

Prix net: 14.00

## EDITIONS MAURICE SENART 20, Rue du Dragon, Paris

Tous droits d'exécution, de reproduction et d'arrangements réservés pour tous pavs y compris la Suède, la Norvège et le Danemark, Copyright 1927, by Editions Maurice Senart, Paris

PARIS - IMPRIMERIE FRANÇAISE DE MUSIQUE

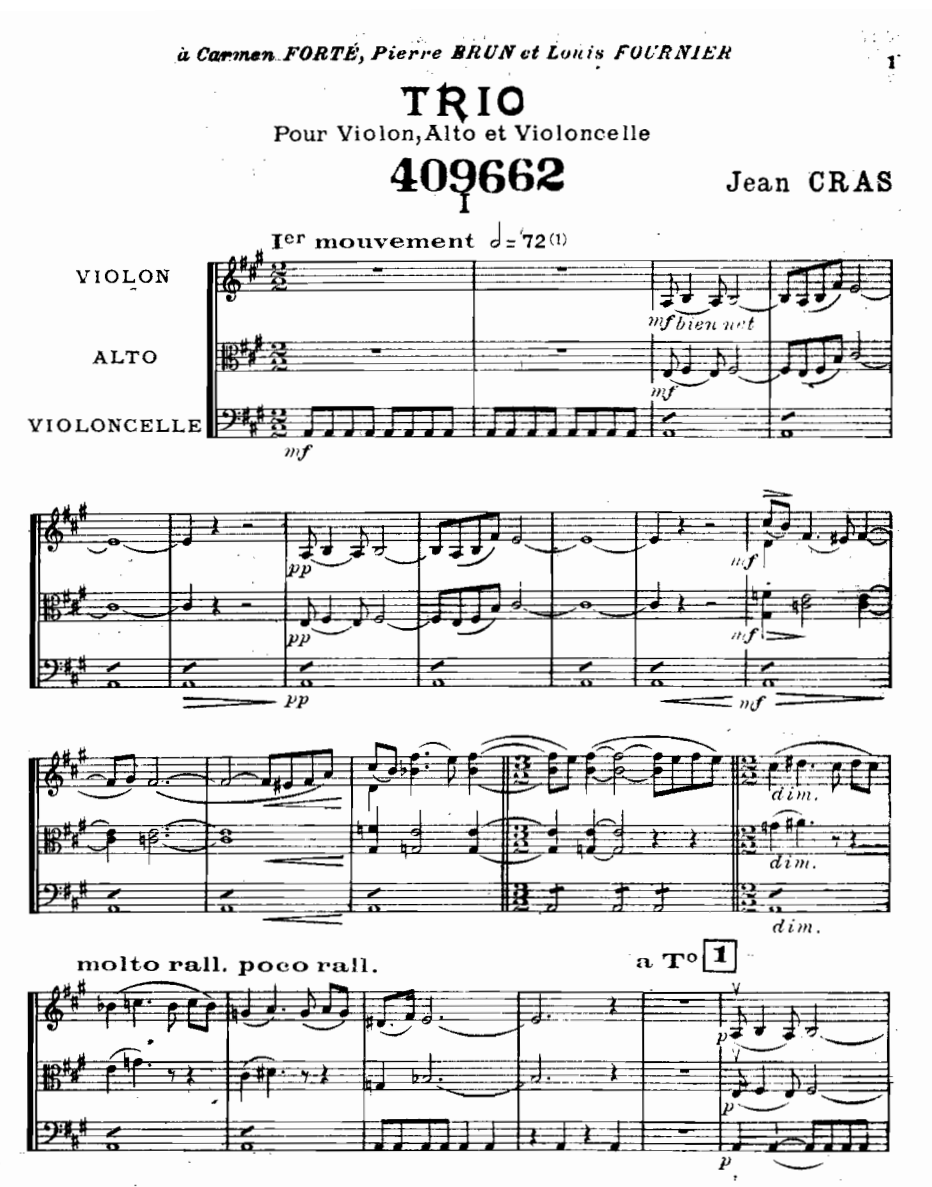

(1) Nota<sub>re</sub> Les mouvements métronomiques sont indiqués avec soin. L'indication *a* tempo s'applique au dernier mouv<sup>t</sup> métronomique indique. Copyright by Editions Maurice Senart, 1927.

Paris, EDITIONS MAURICE SENART, Tous droits d'exécution,de reproduction-20, rue du Dragon. et d'arrangements réservés pour tous pays.

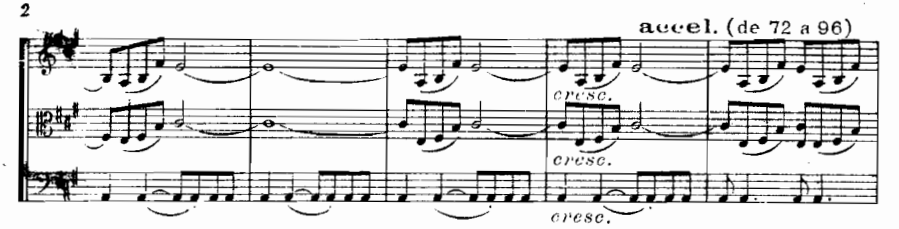

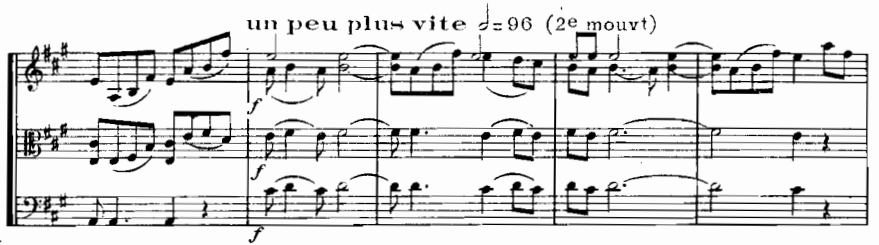

un peuplus

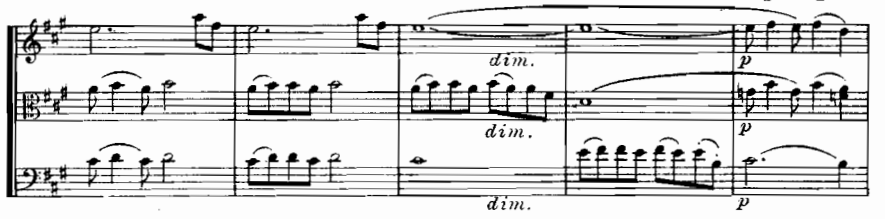

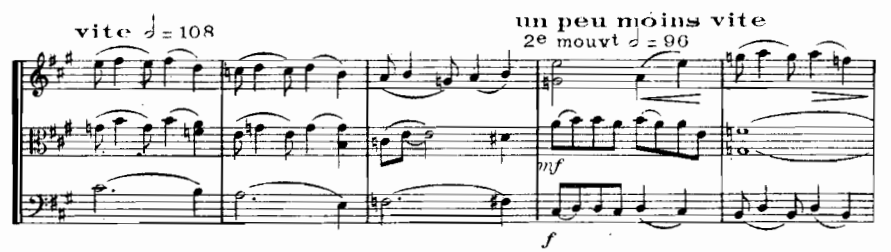

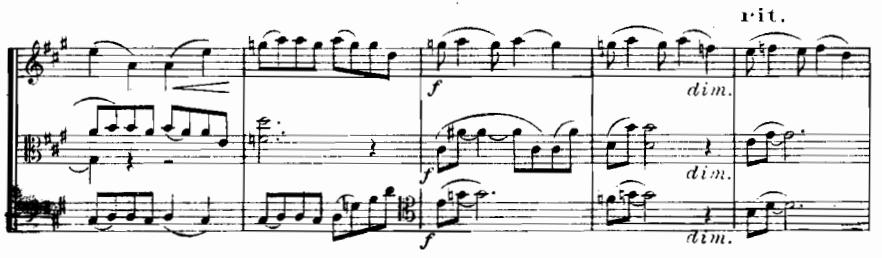

E.M

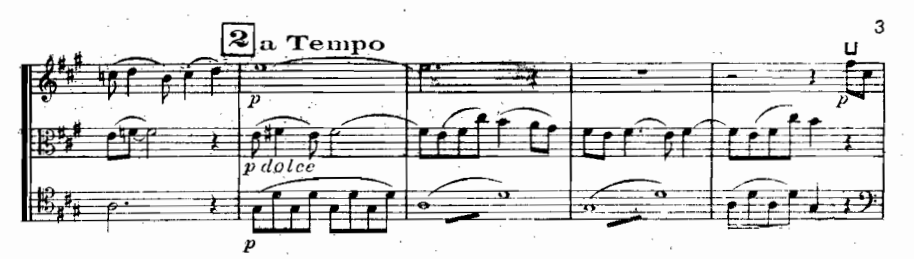

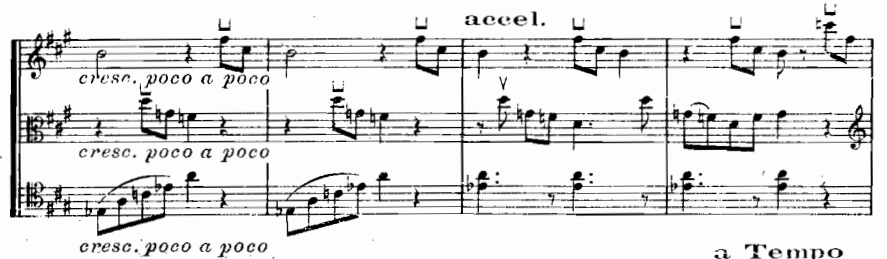

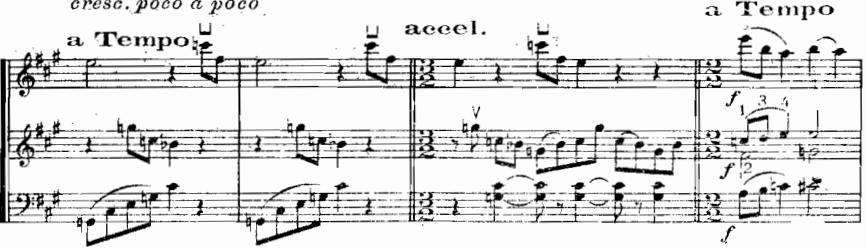

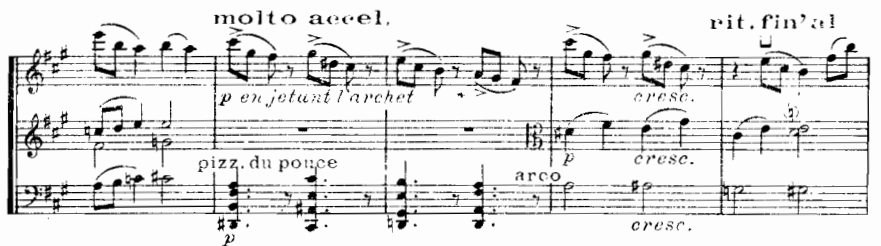

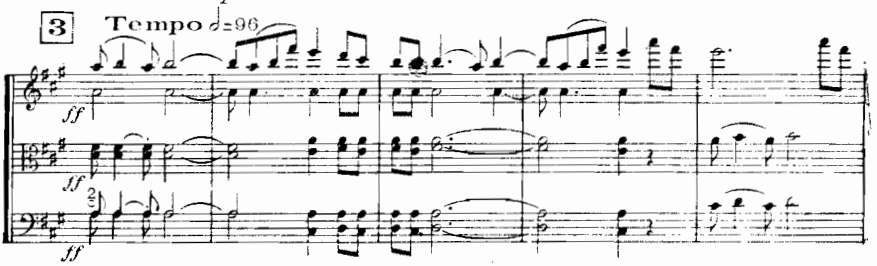

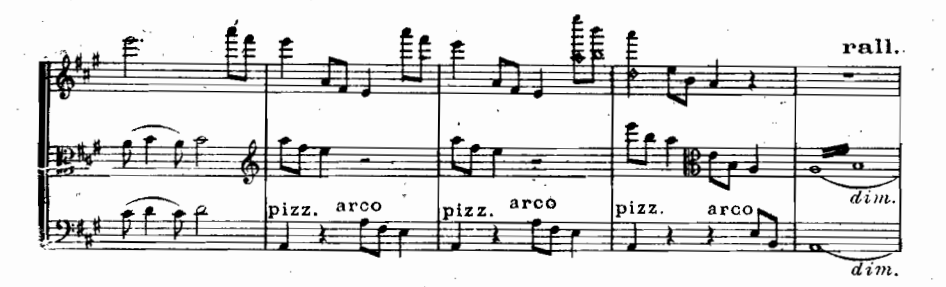

G k

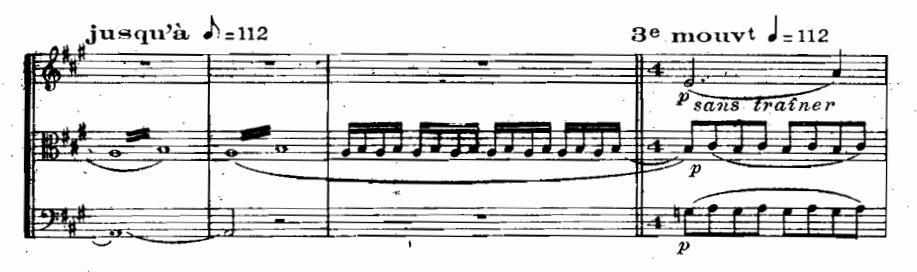

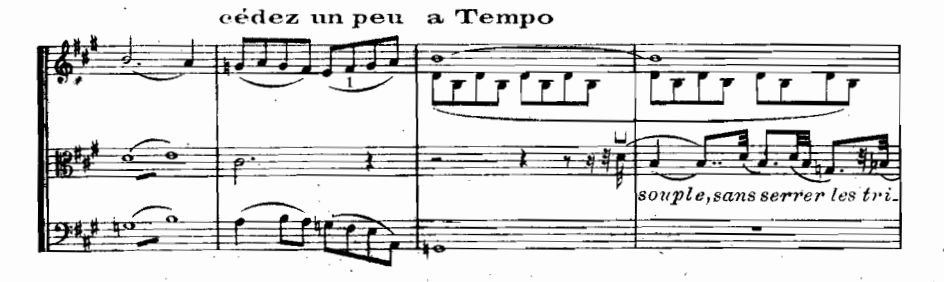

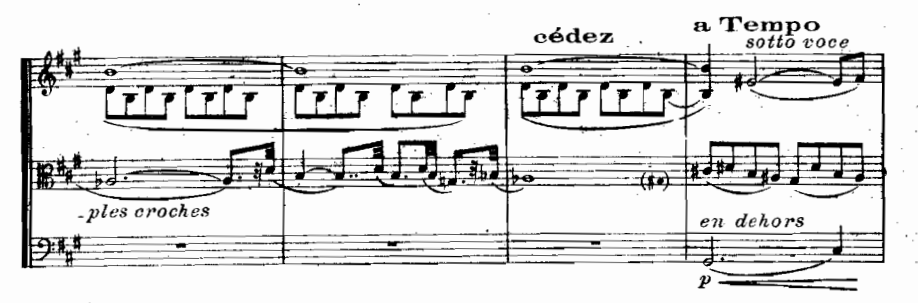

E.!

ĭ

ĭ

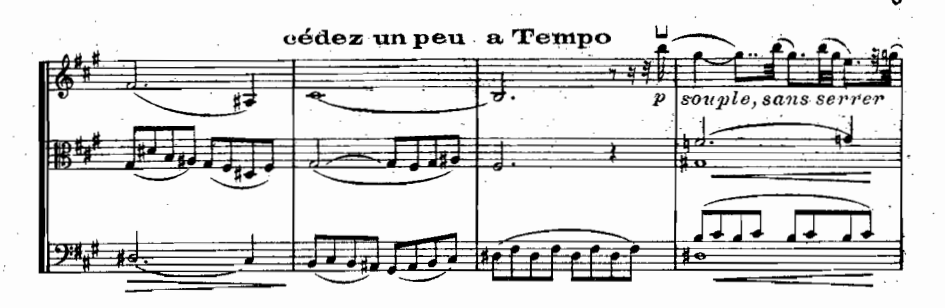

control 14

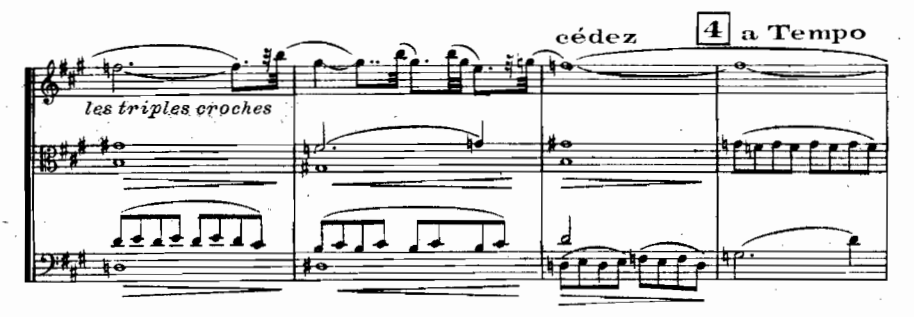

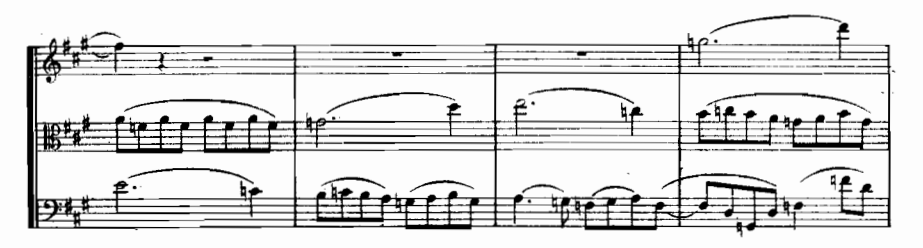

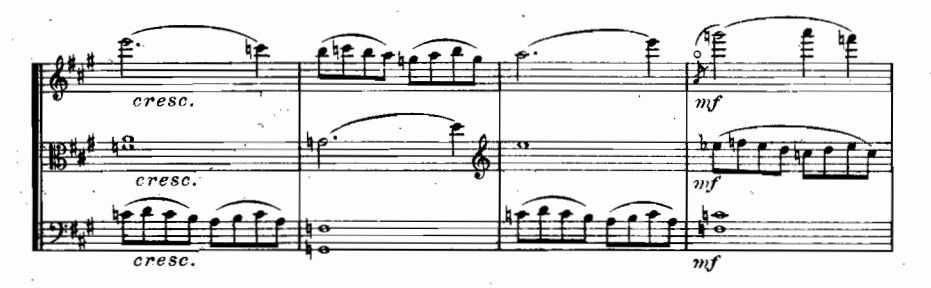

.7255

46 F.

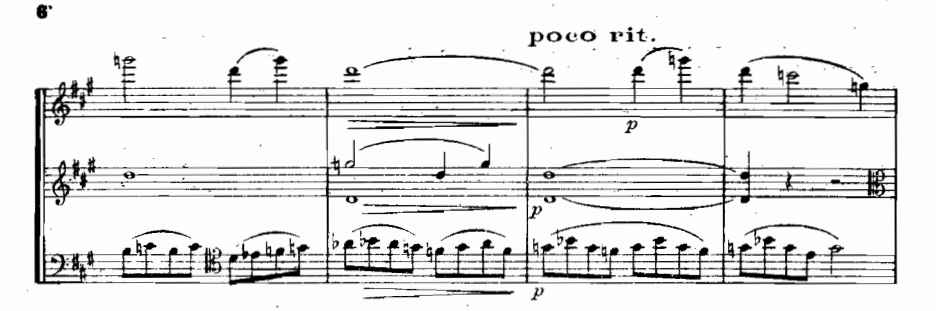

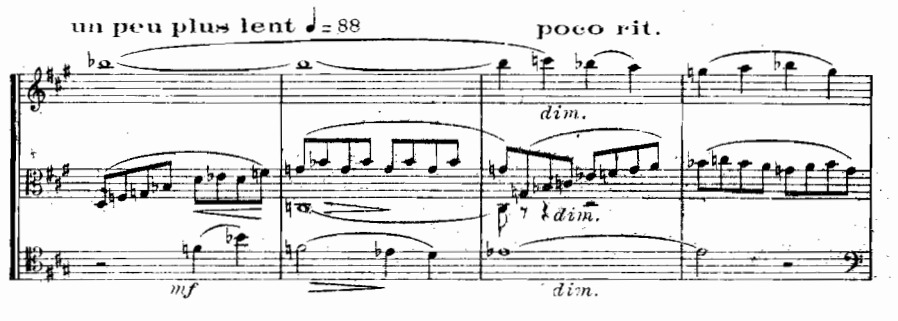

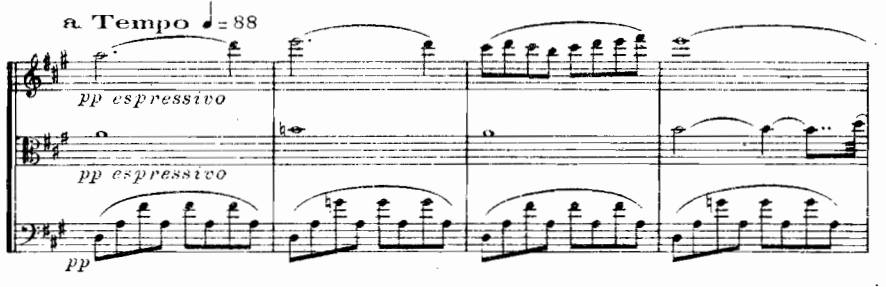

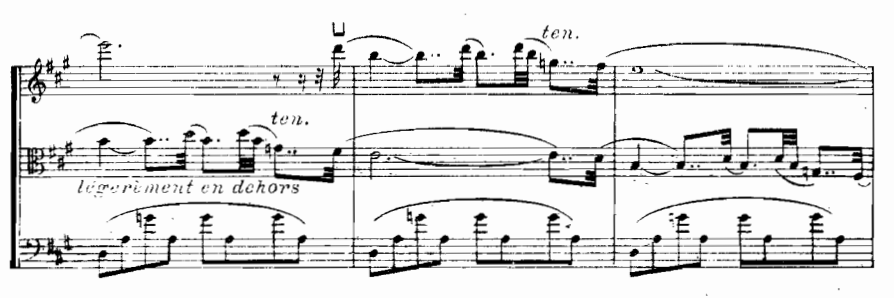

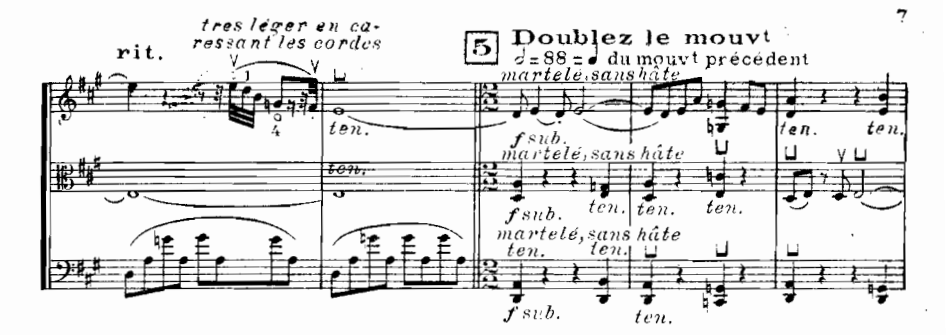

 $\ddot{\cdot}$ 

アゲーム こうせいかん しゅうしょうしょう

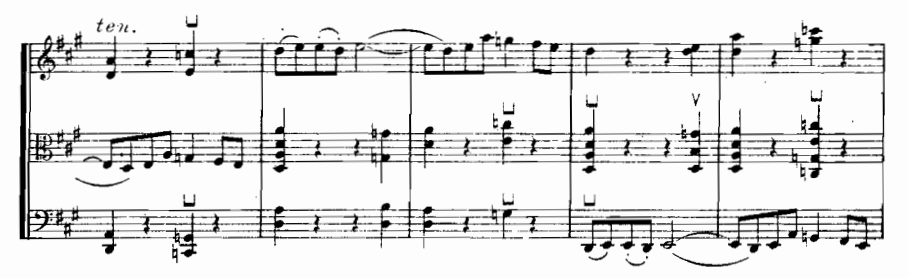

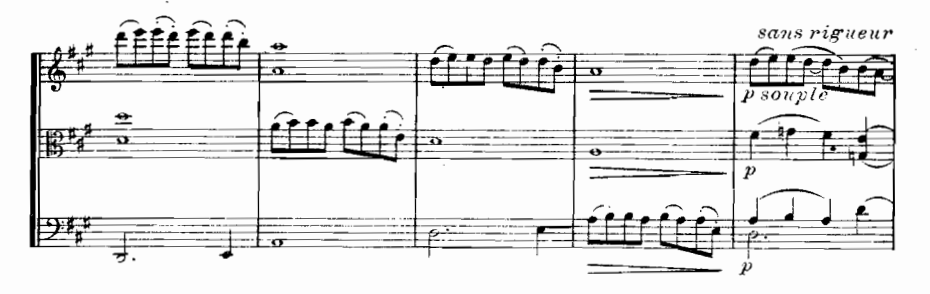

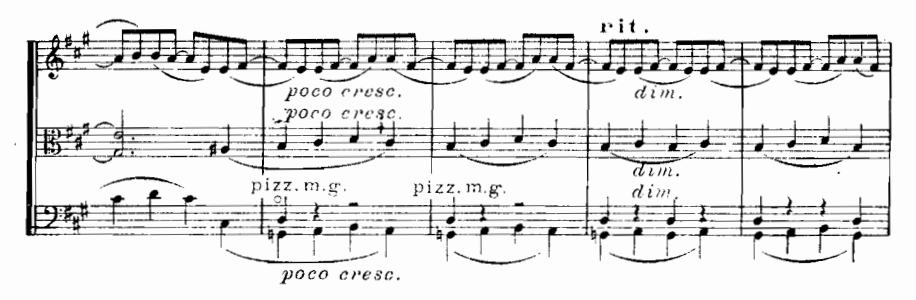

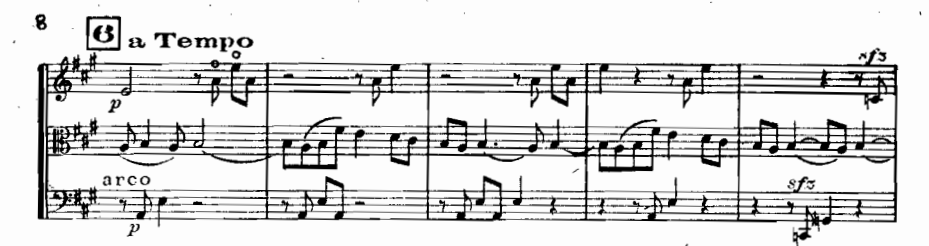

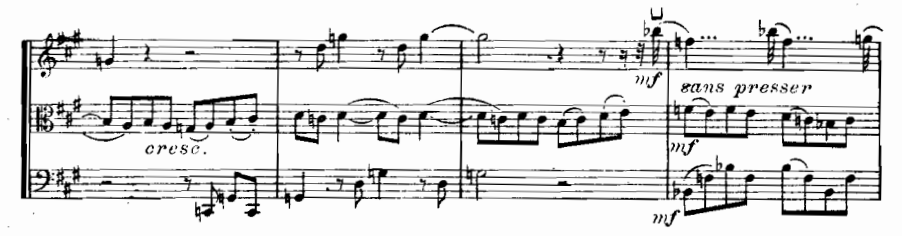

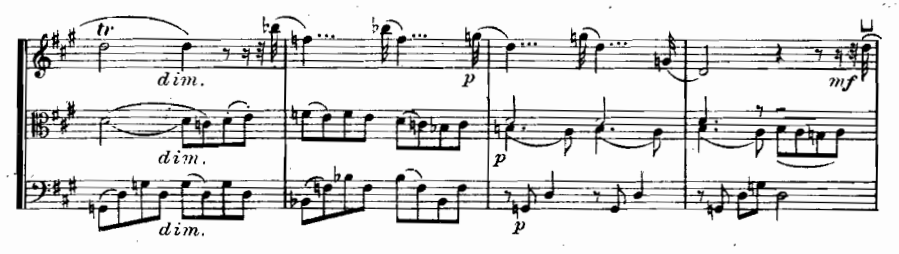

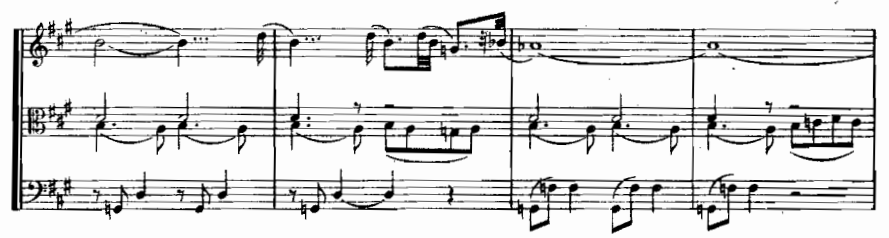

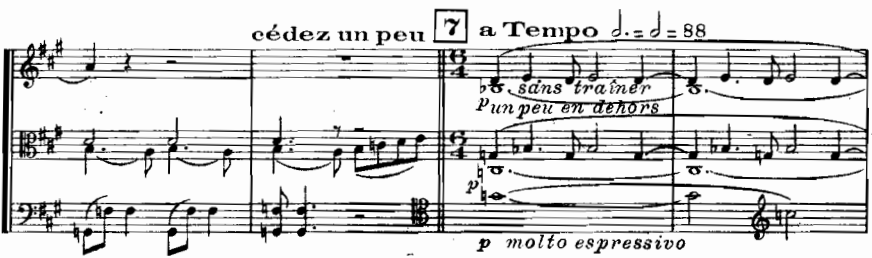

E.W

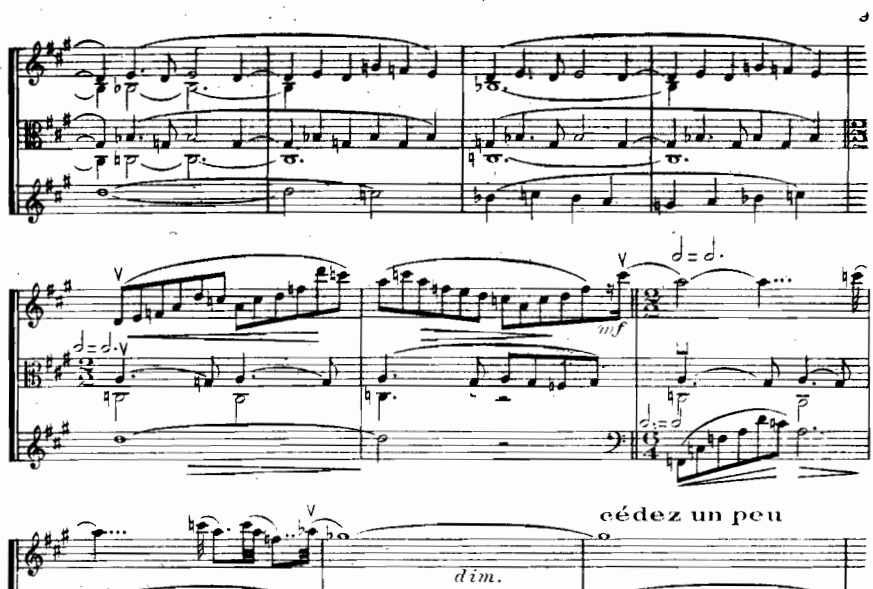

installation of the pro-

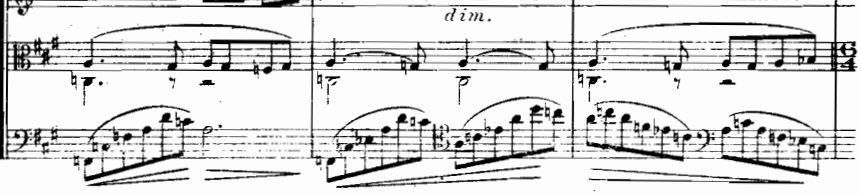

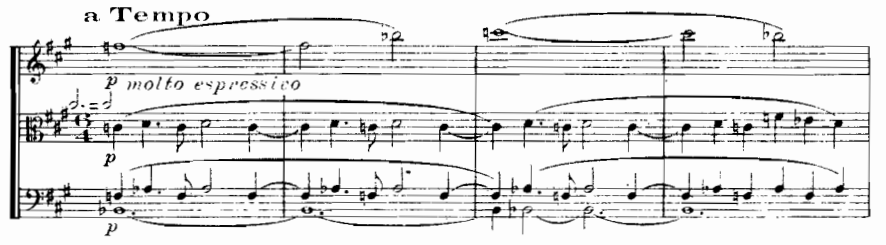

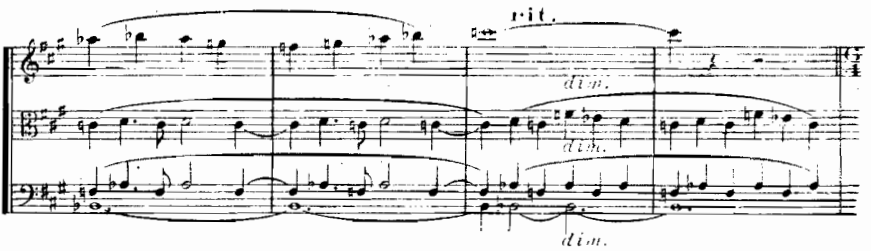

7255

155 - 1

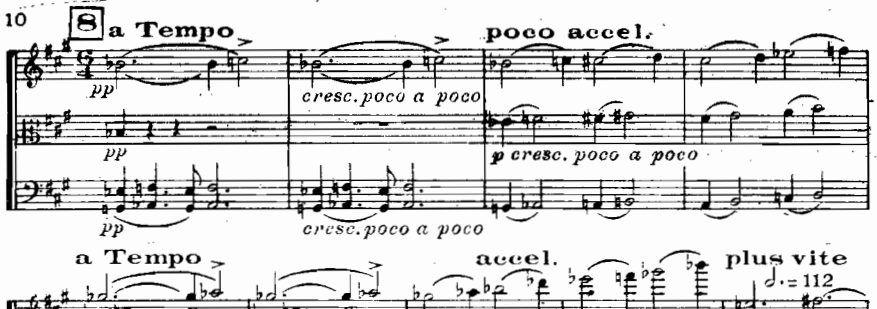

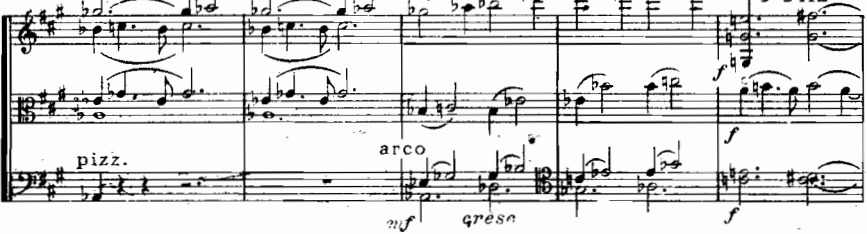

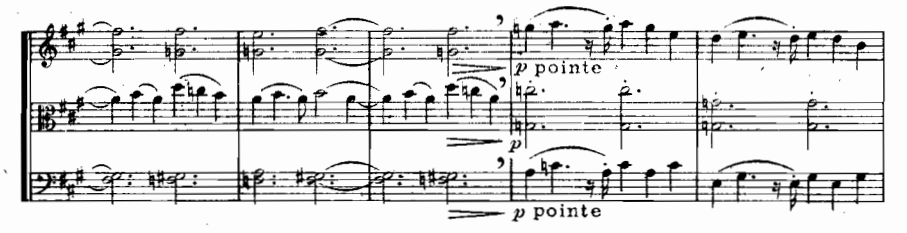

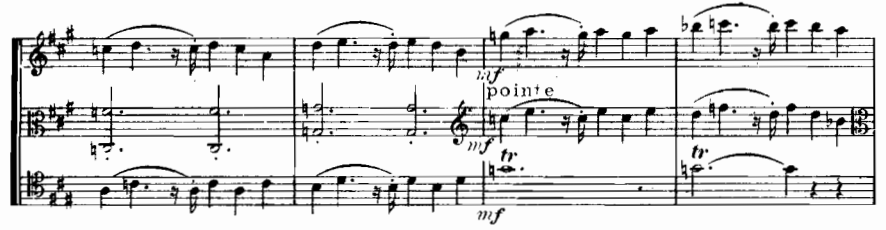

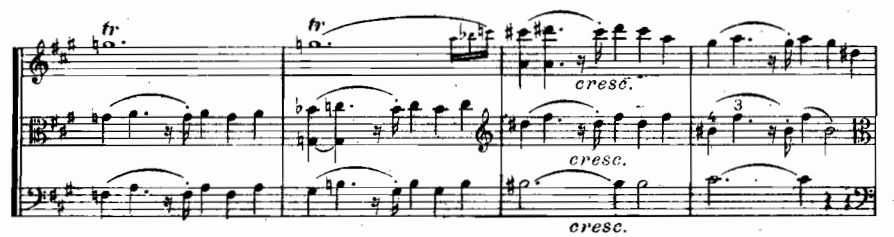

E.N

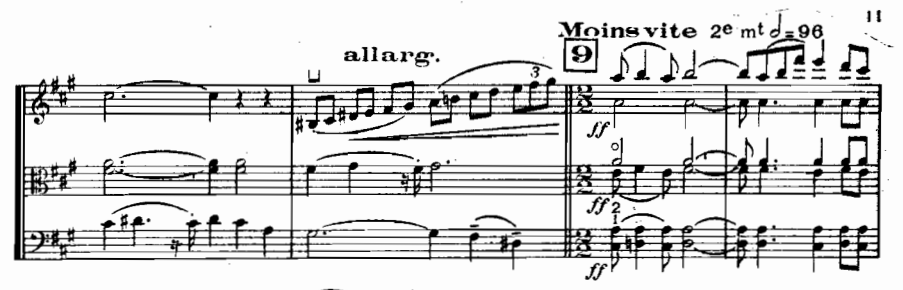

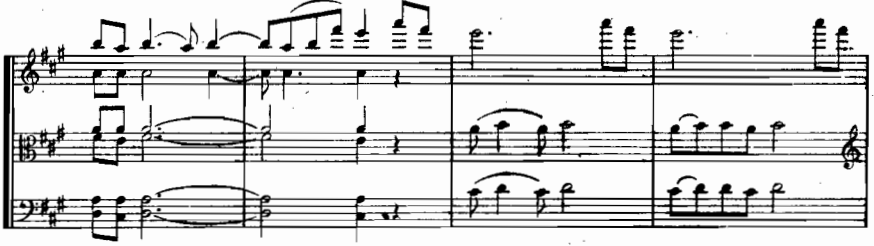

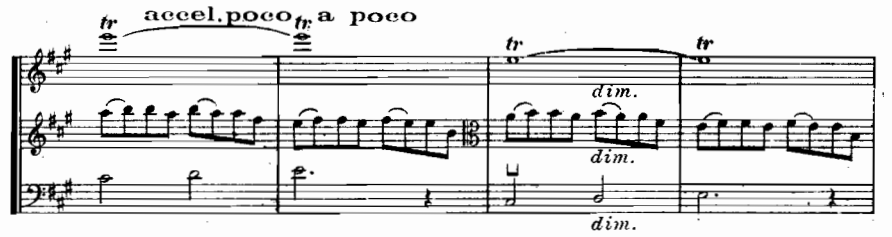

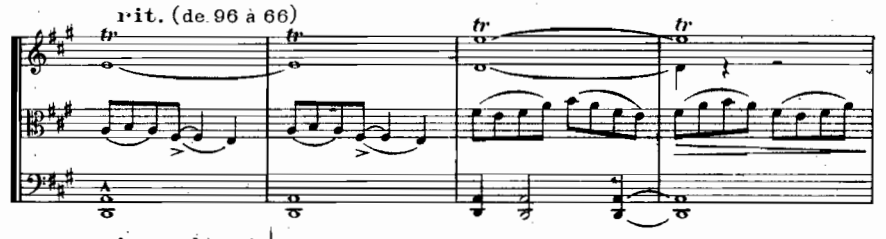

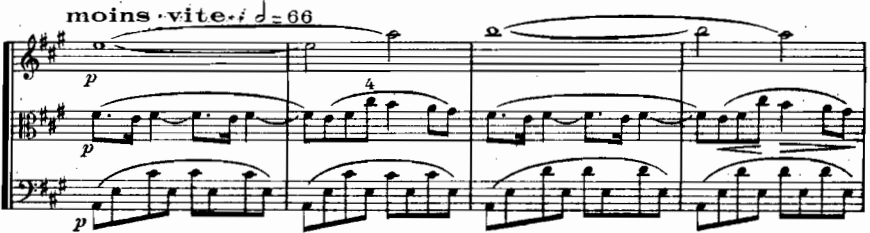

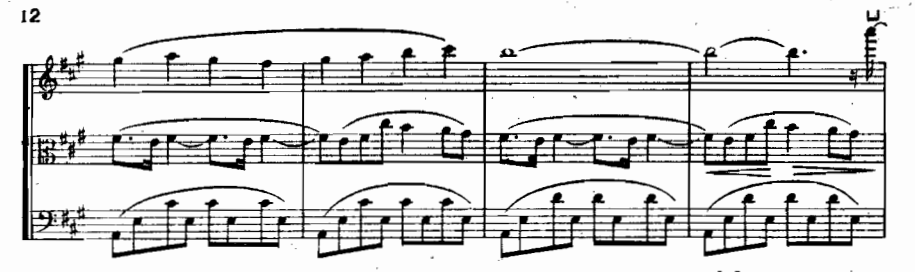

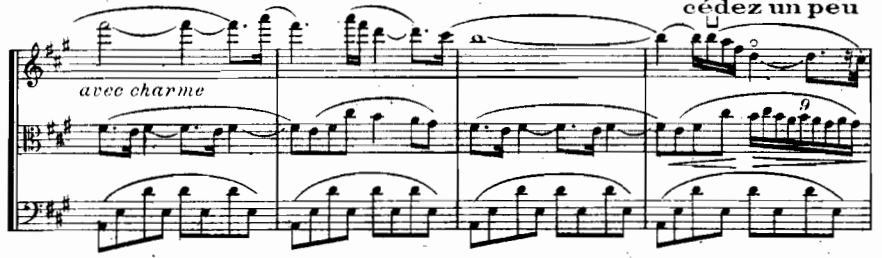

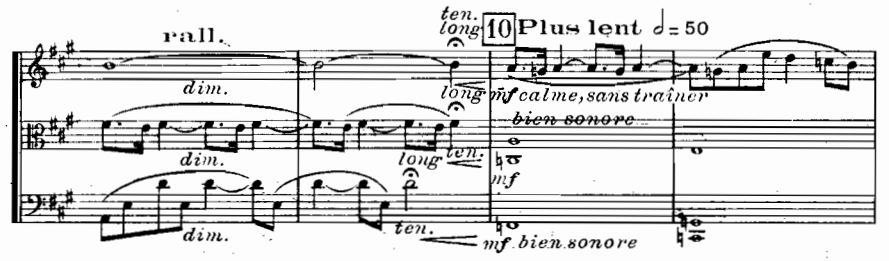

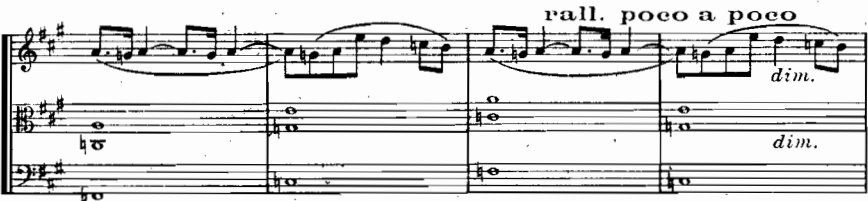

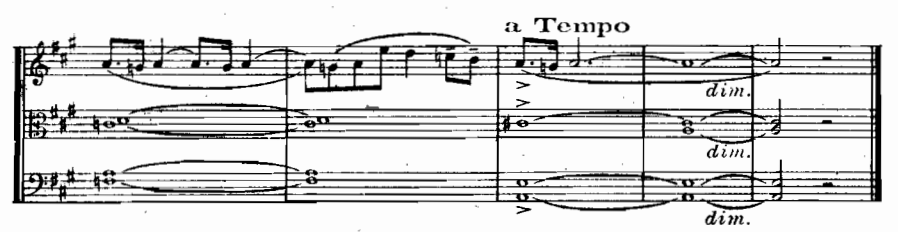

E.M

Lent  $J=63$ p son soutenu, pas le moindre vibrato jusqu'au 2<sup>e</sup> mou<u>vt</u> ₿ son soutenu, pas le moindre vibrato jusqu'au 2<sup>e</sup> mo<u>uvt</u>  $\boldsymbol{v}$ #€

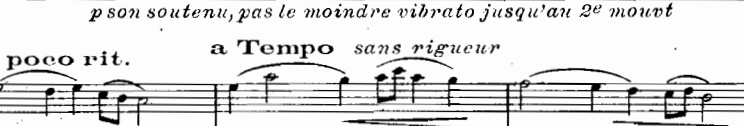

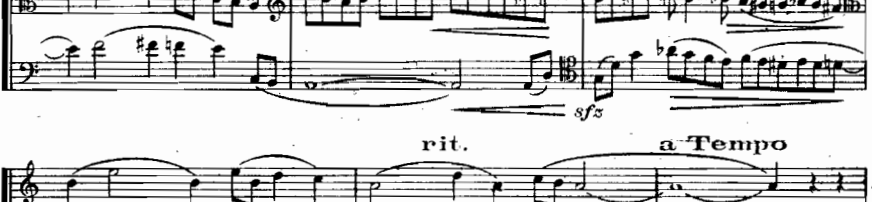

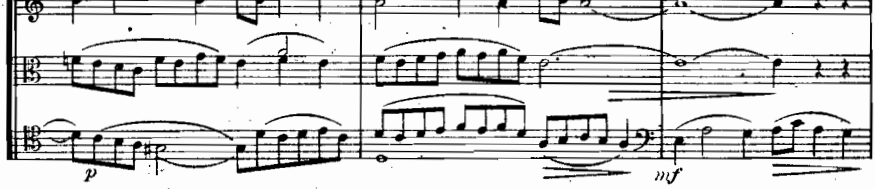

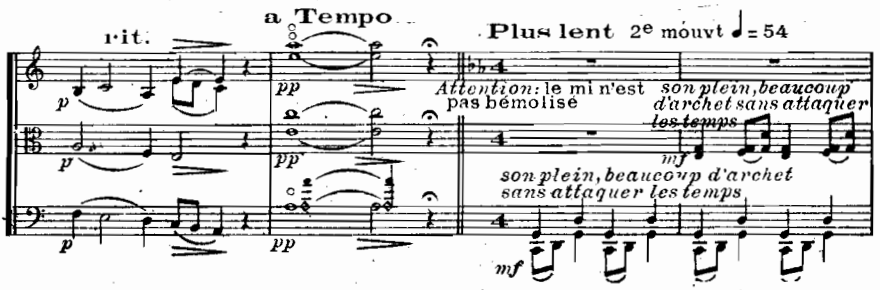

п

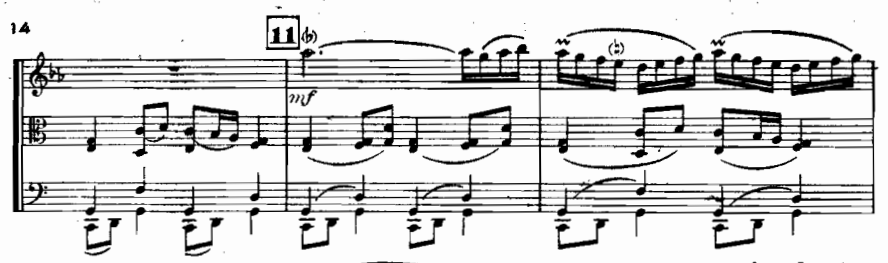

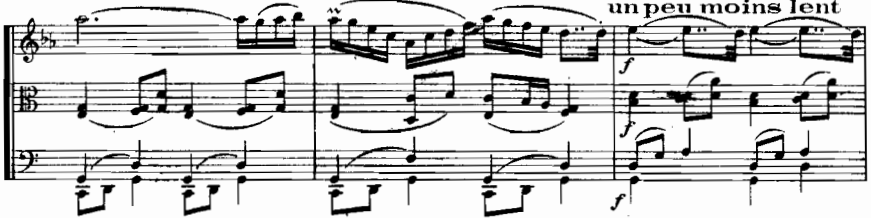

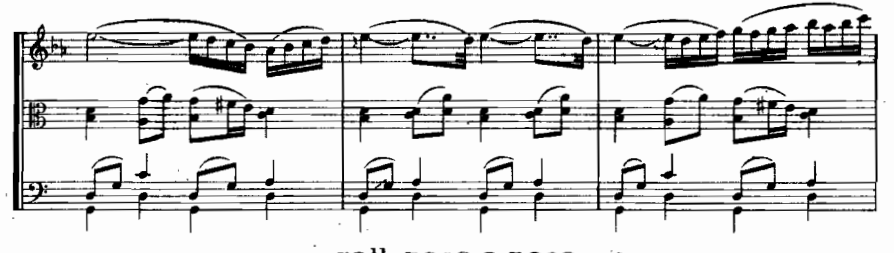

V

×,

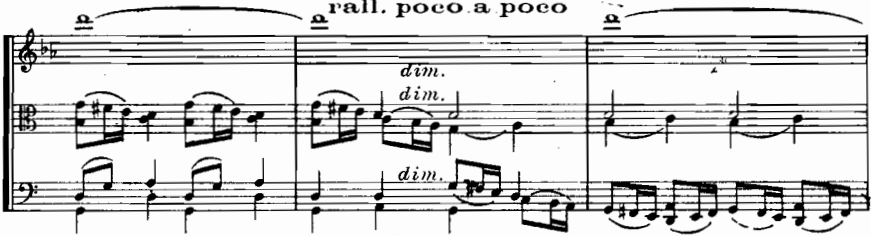

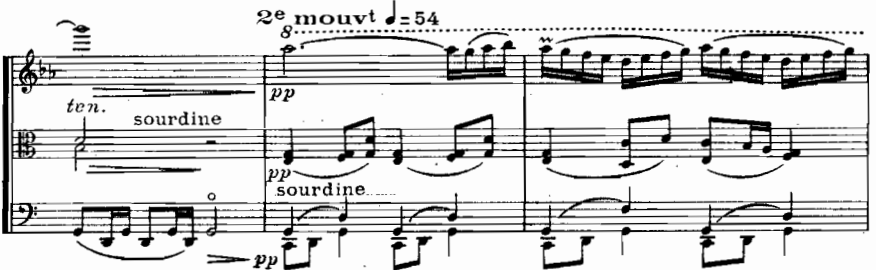

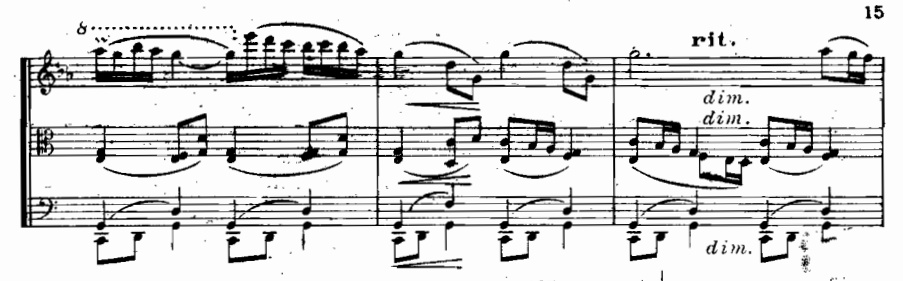

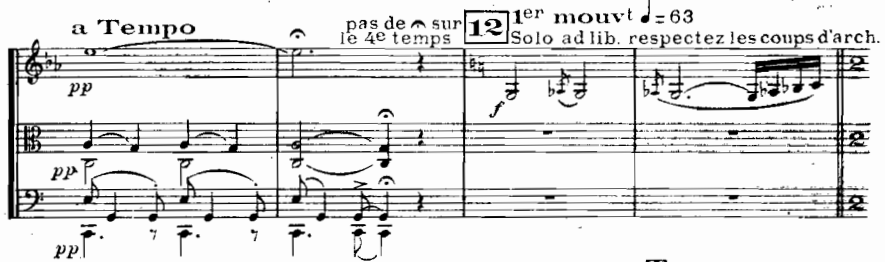

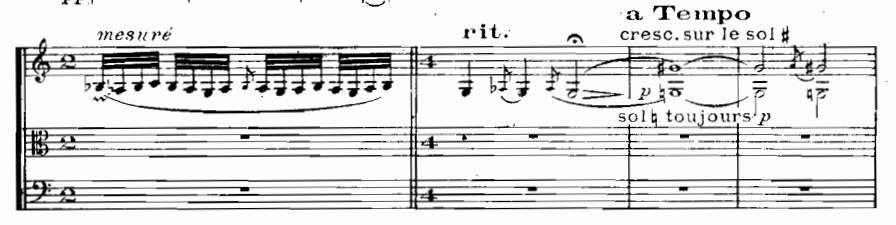

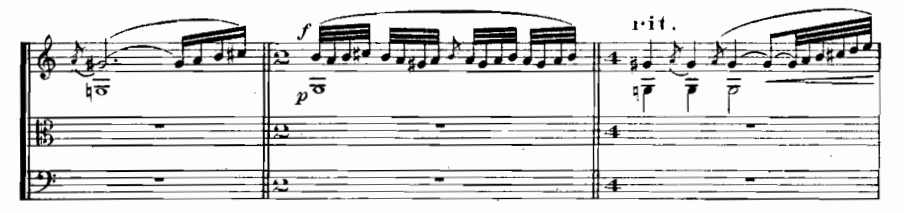

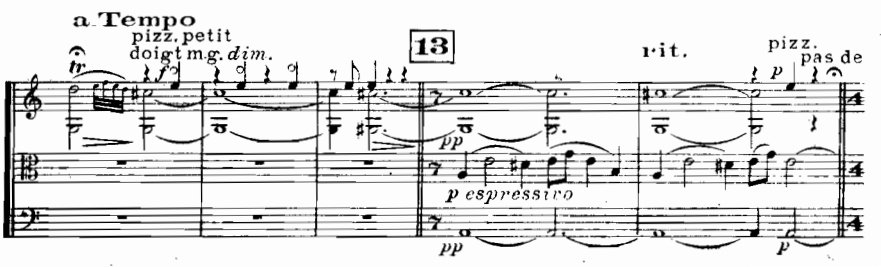

!55

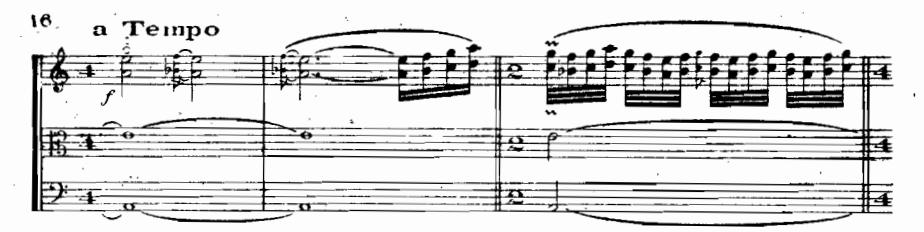

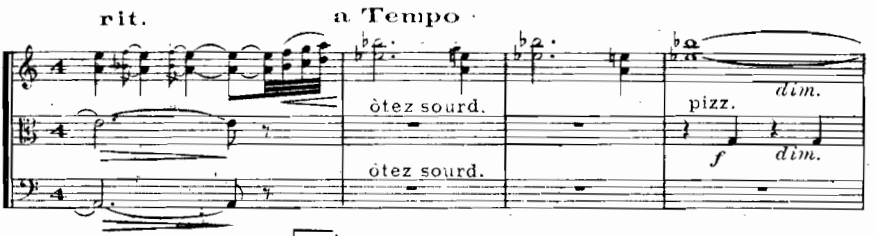

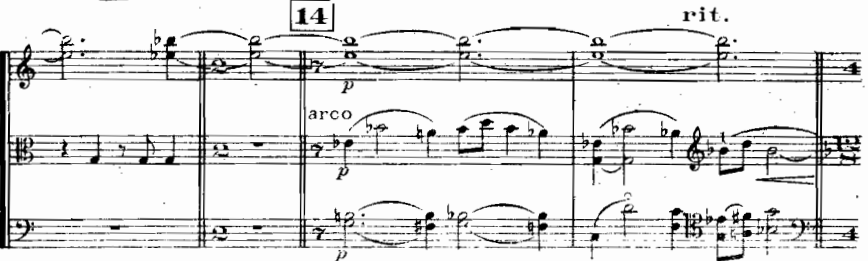

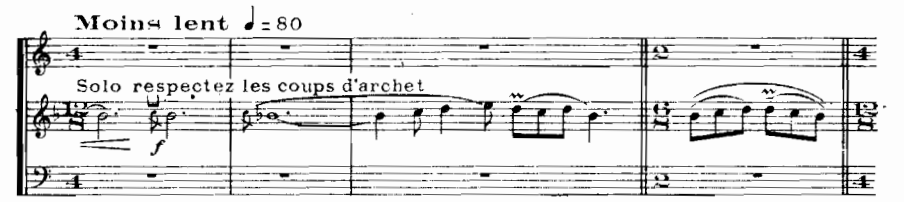

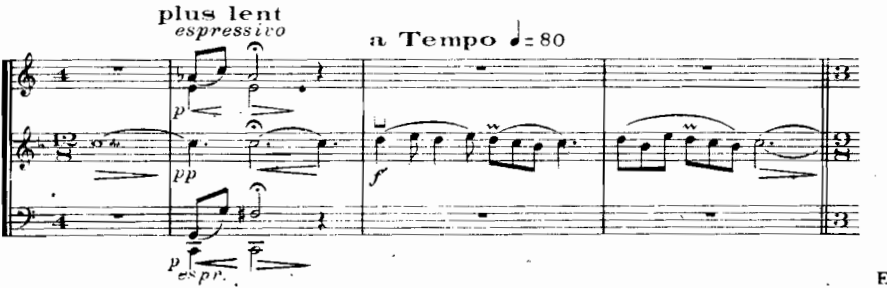

E.I

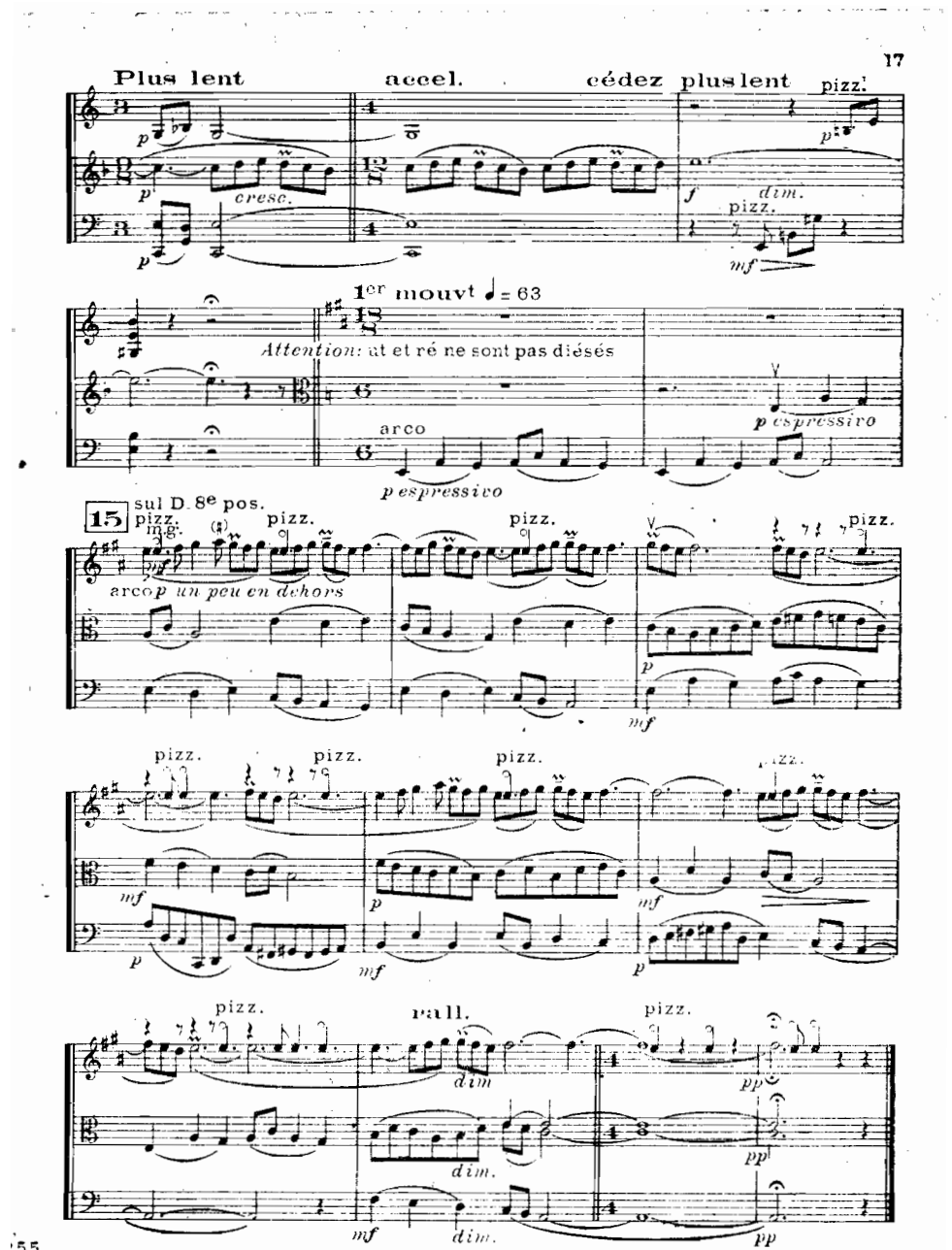

 $.55$ 

Les pizz. µ V s'exécutent:

Sur le violon et l'alto, avec l'index de la M.D.

Comme d'ordinaire, en pliant l'index<br>Vavec le dessus de l'index déplié de droite à gauche,

le doigt effectuant un mouvement de va et vient.

Sur le violoncelle, avec l'index et le pouce de la M.D. L'index, V pouce.

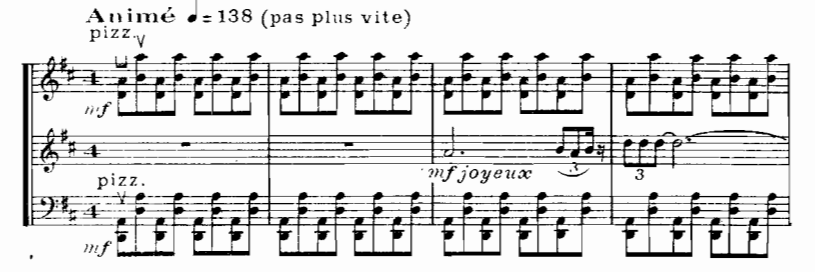

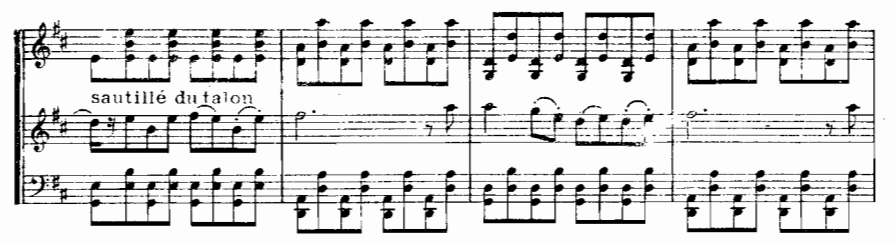

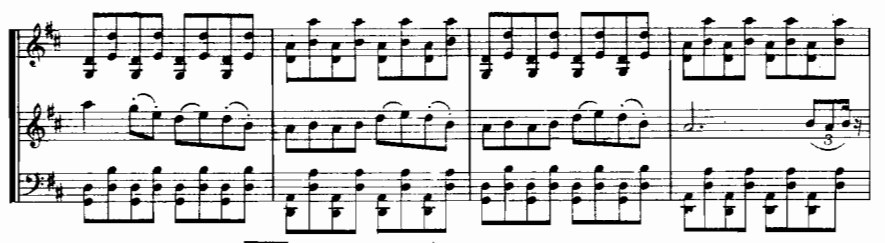

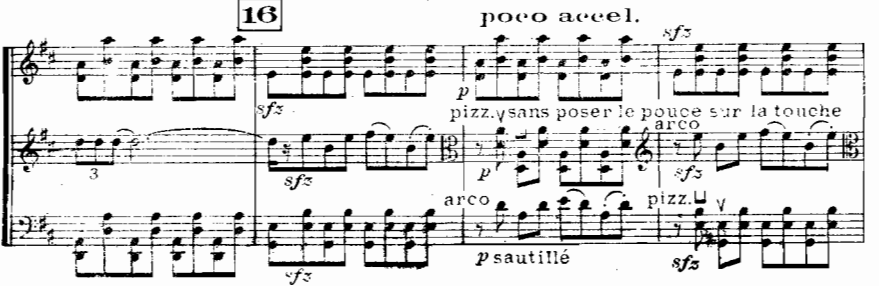

E M S

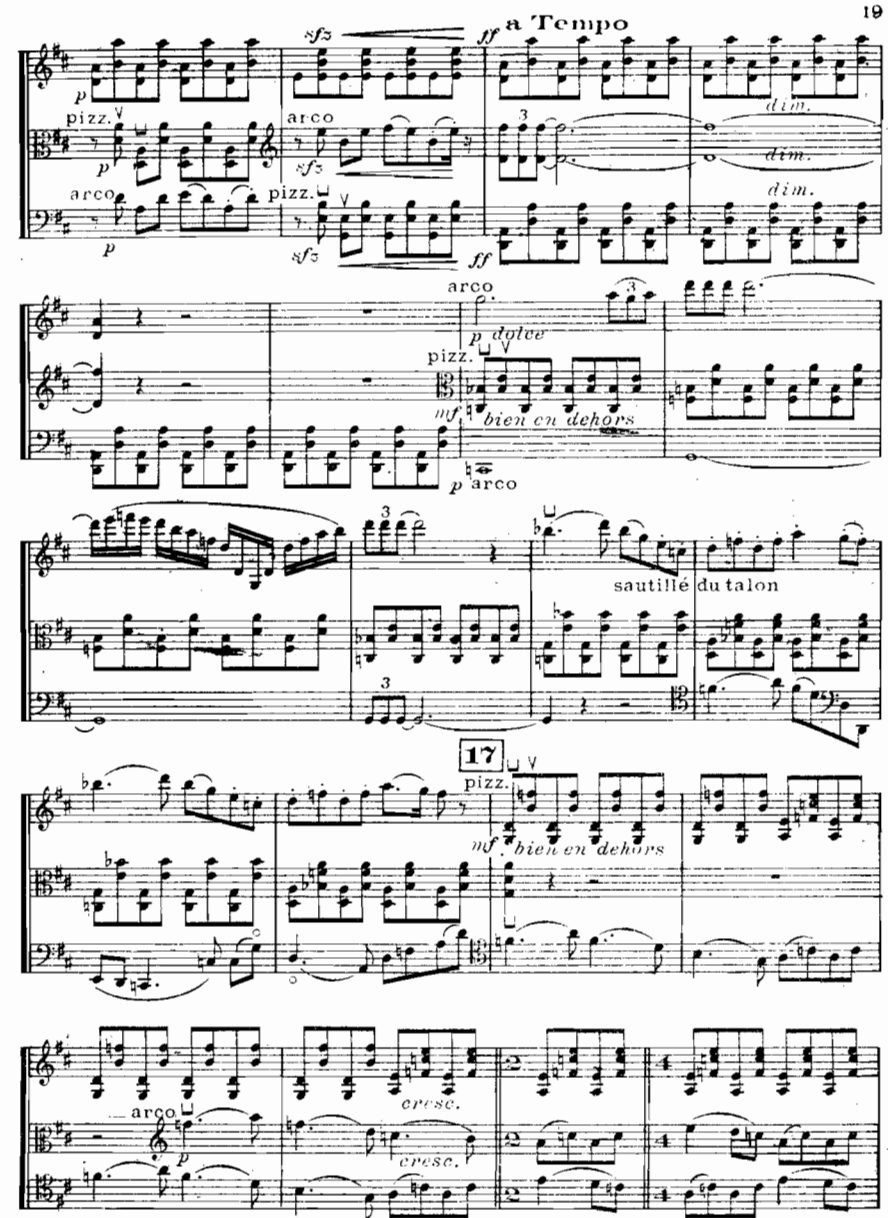

 ${\it \it \textit{cross}}$ .

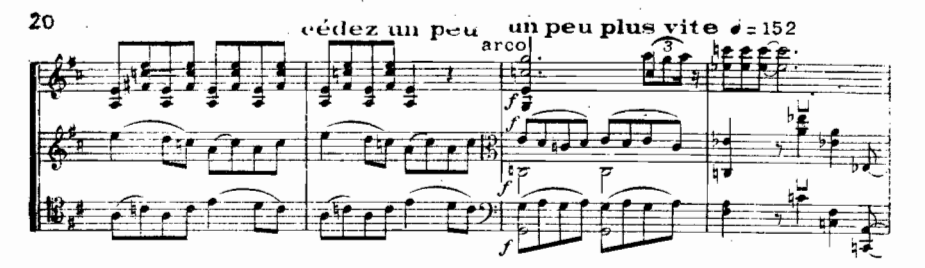

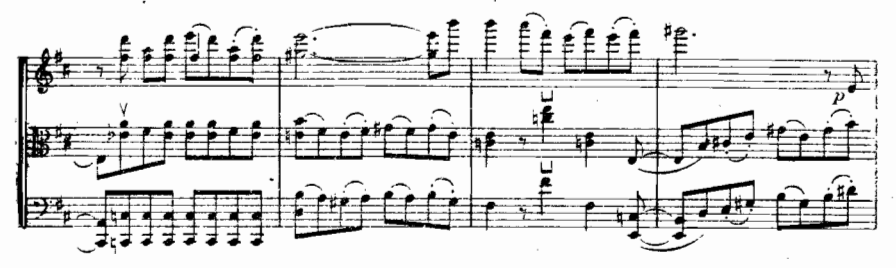

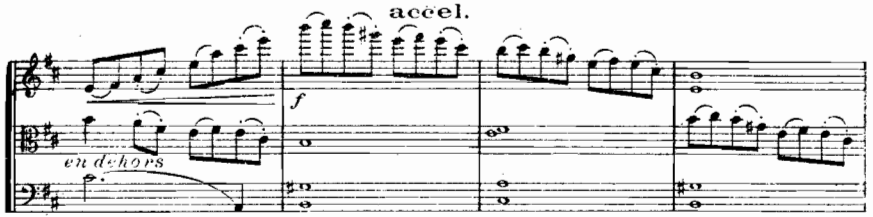

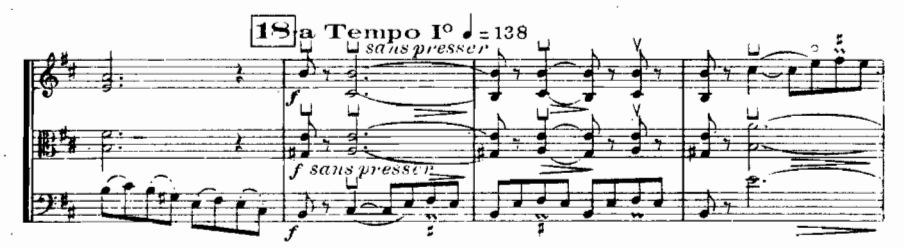

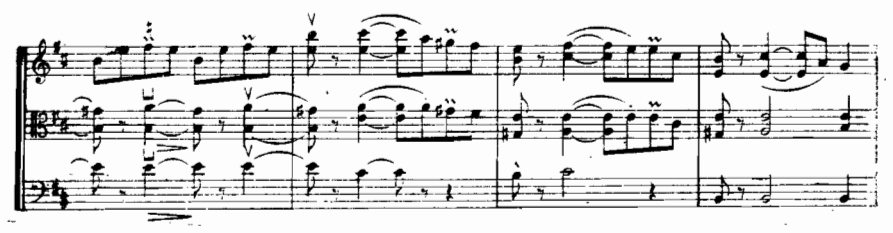

sunu.

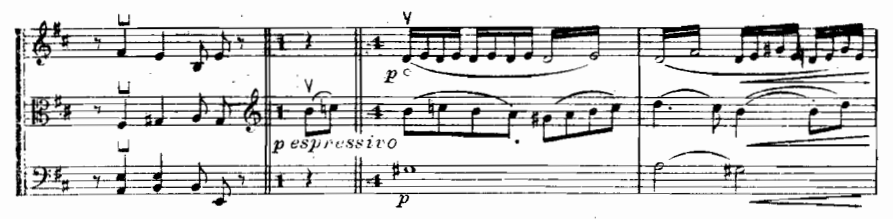

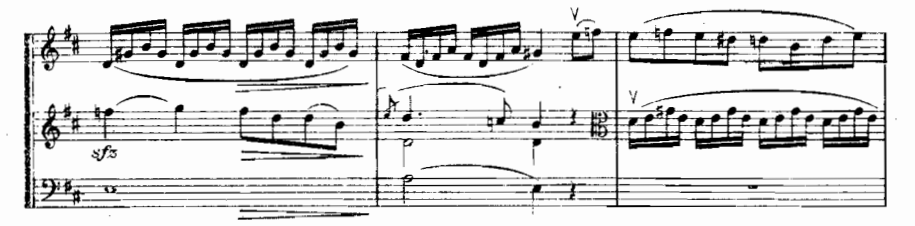

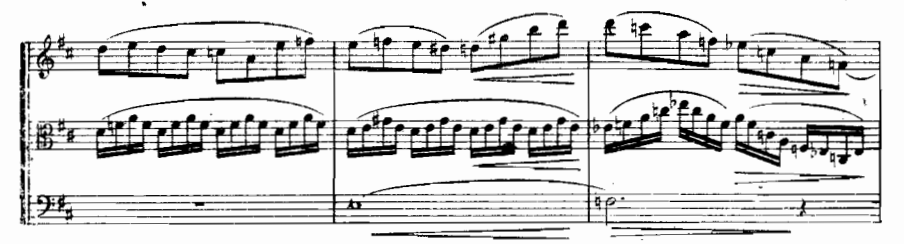

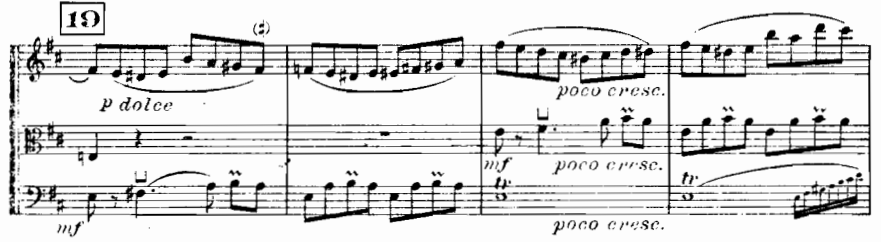

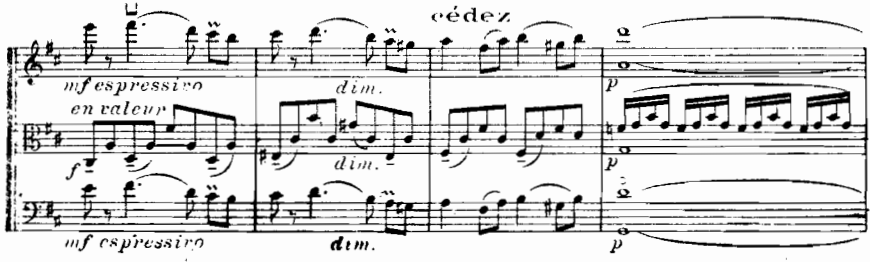

 $\overline{\phantom{a}}$ 

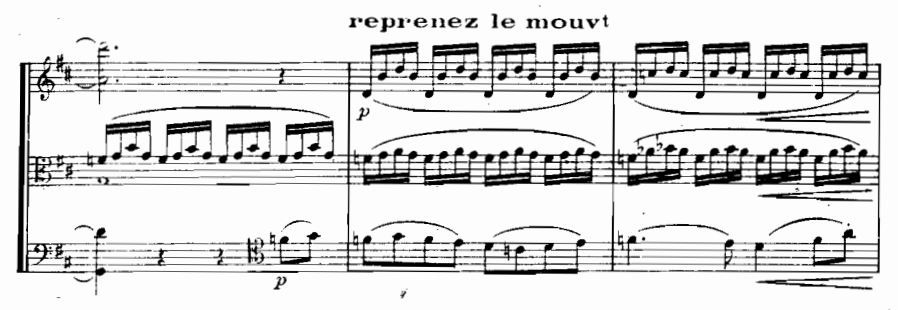

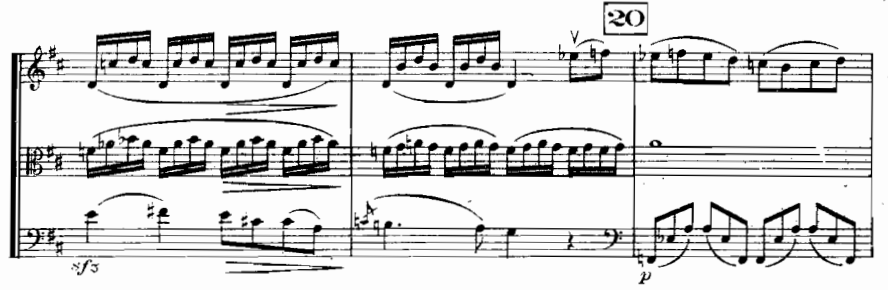

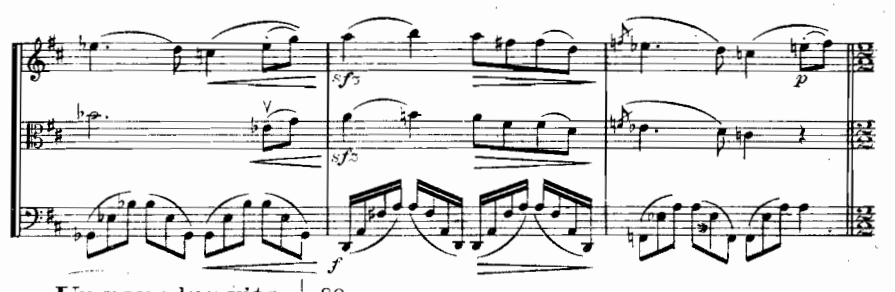

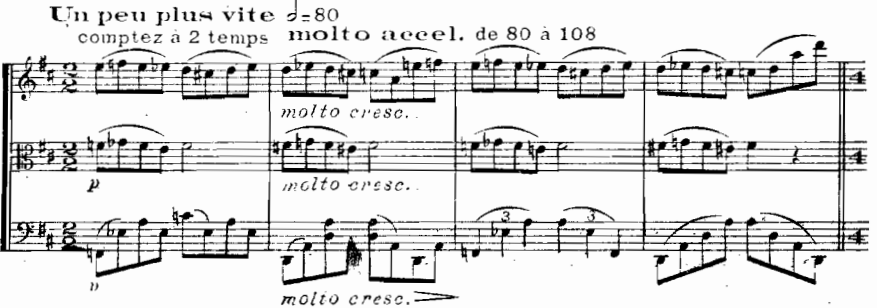

E

化紫外隙

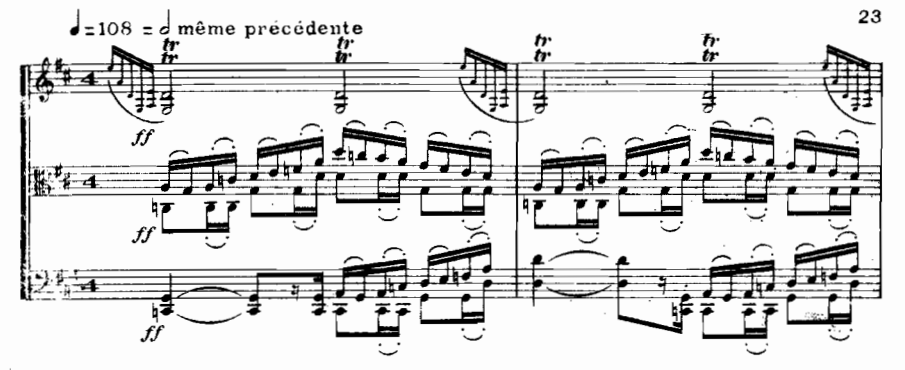

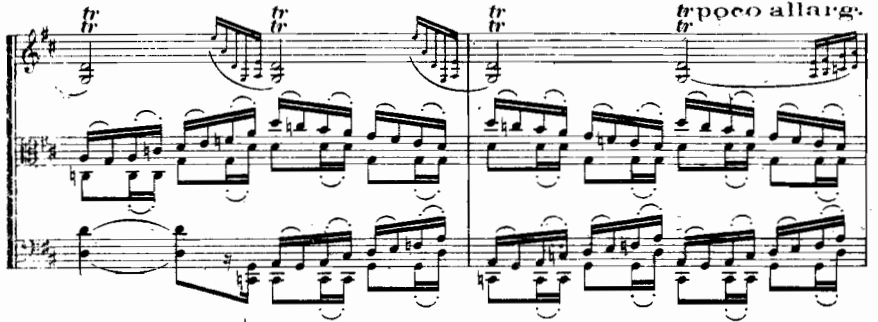

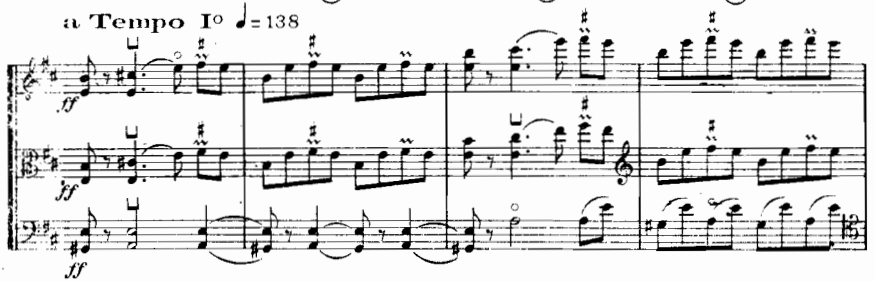

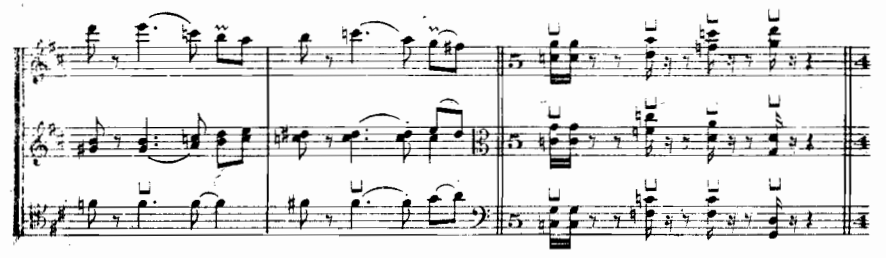

÷.

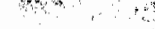

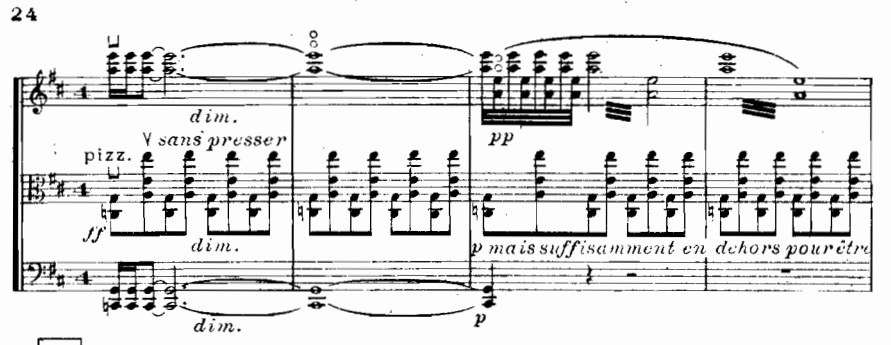

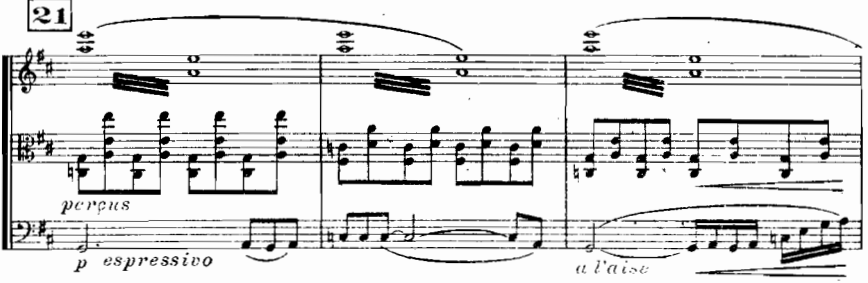

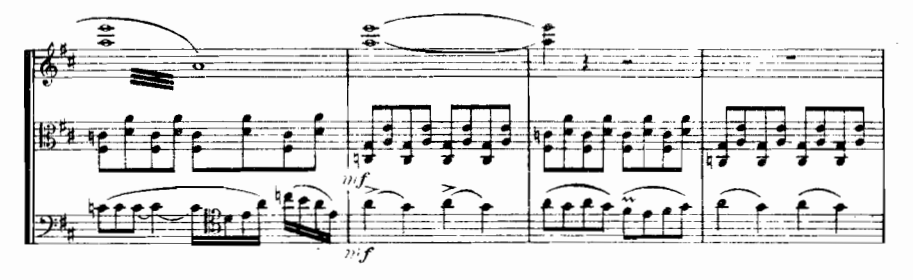

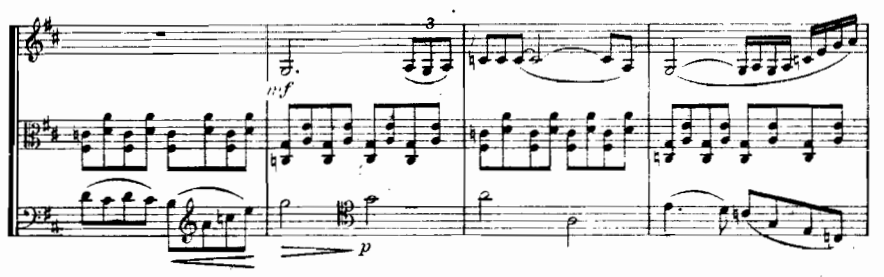

 $\mathbf{E}$ .)

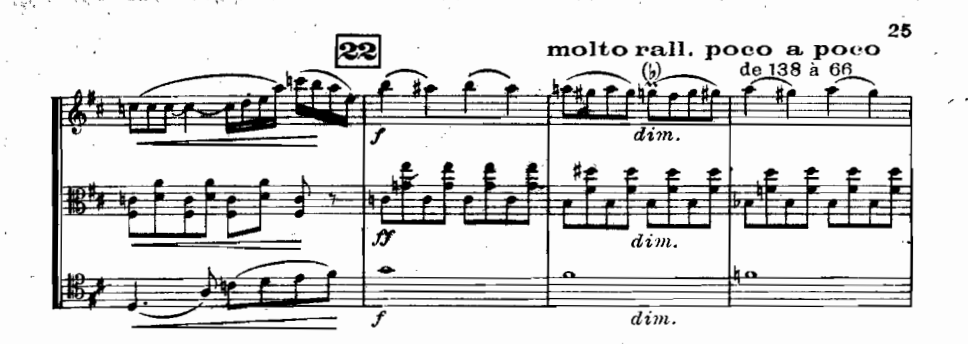

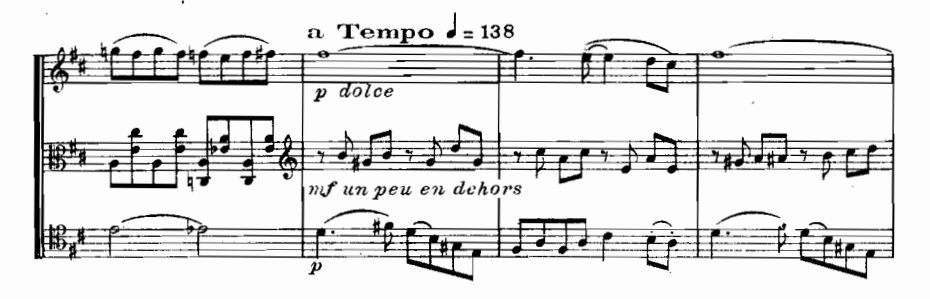

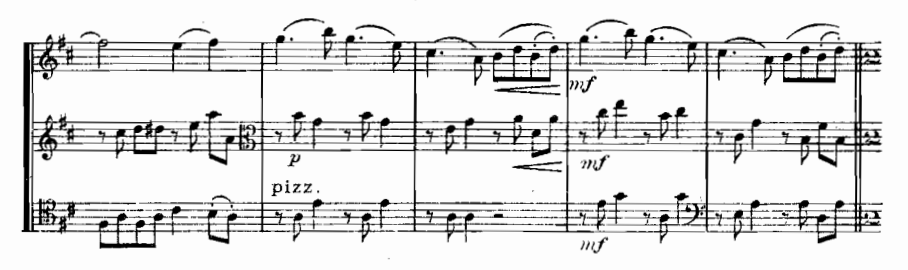

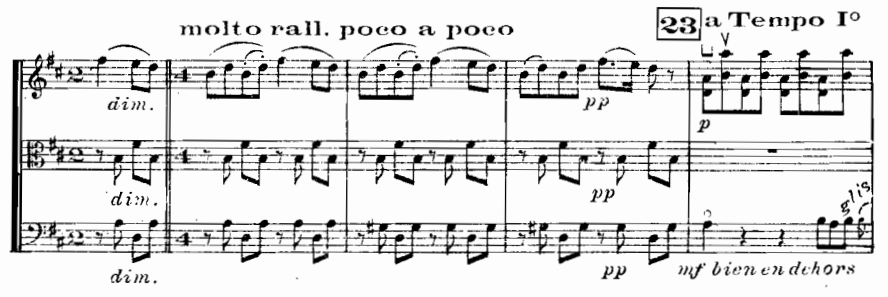

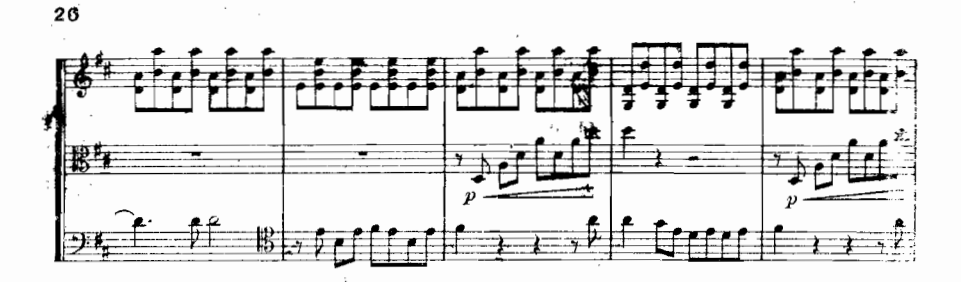

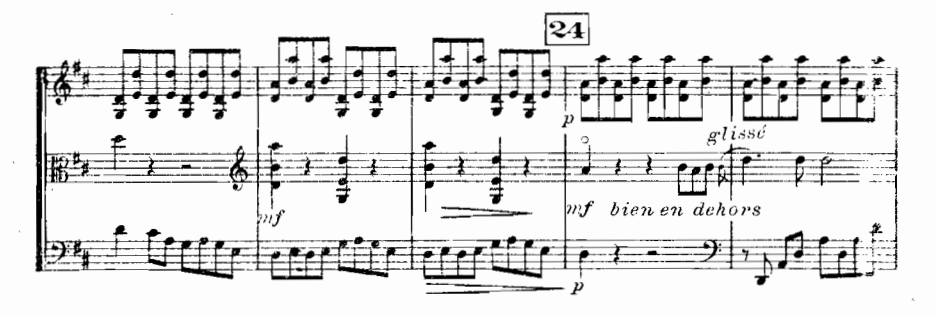

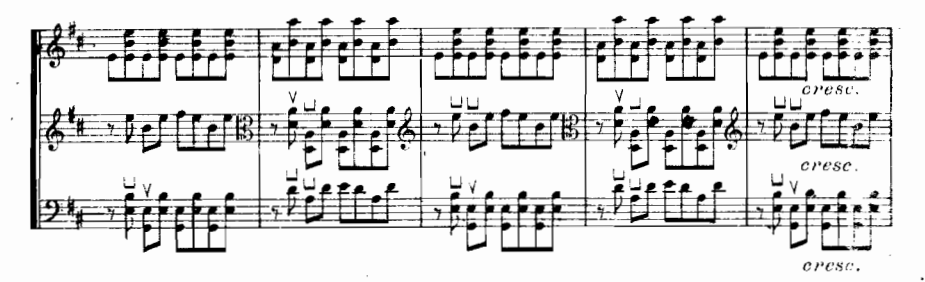

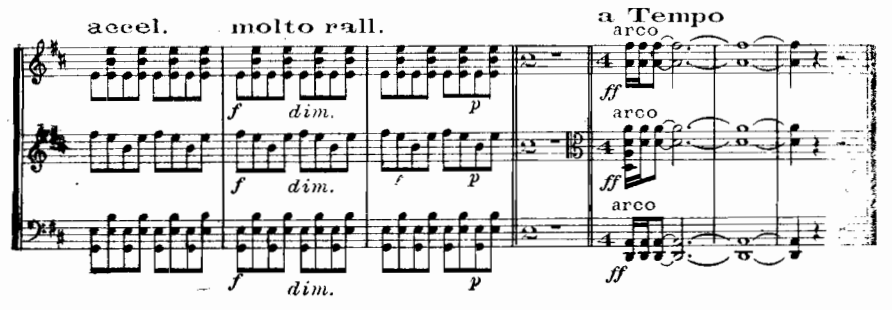

E.B

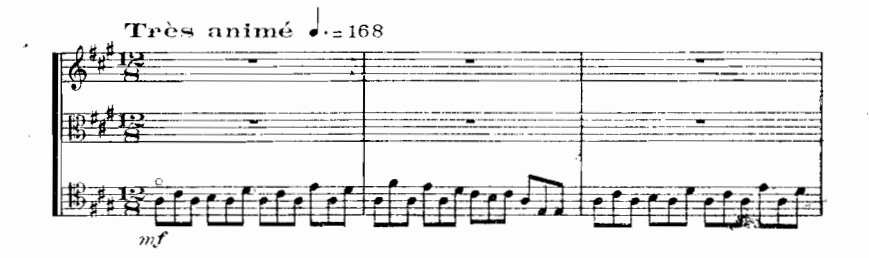

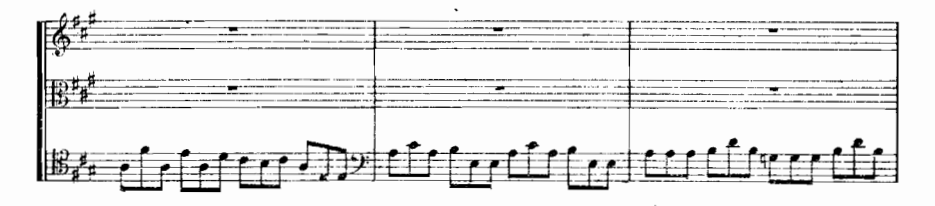

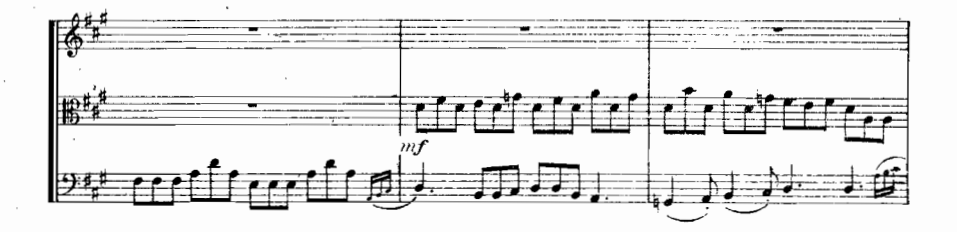

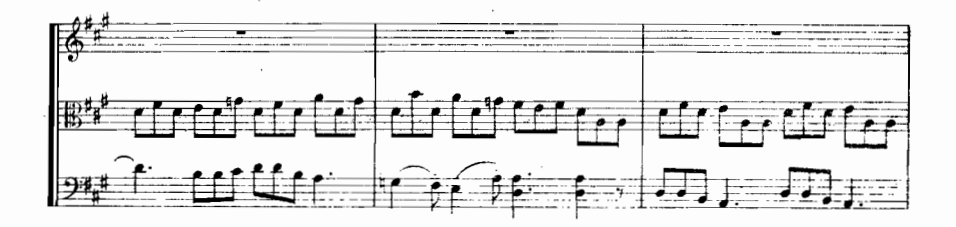

IV

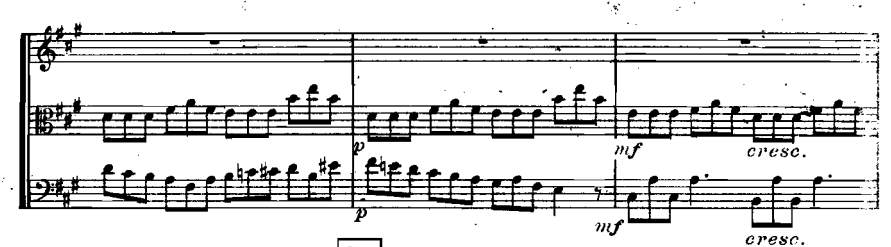

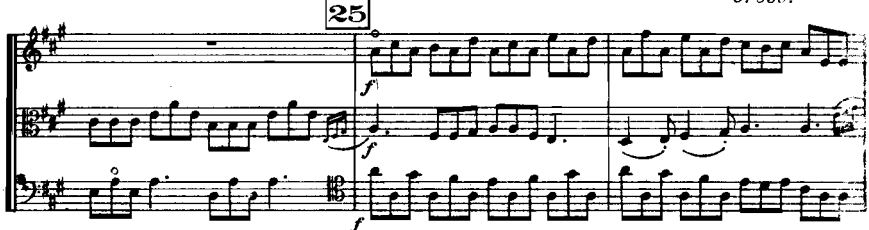

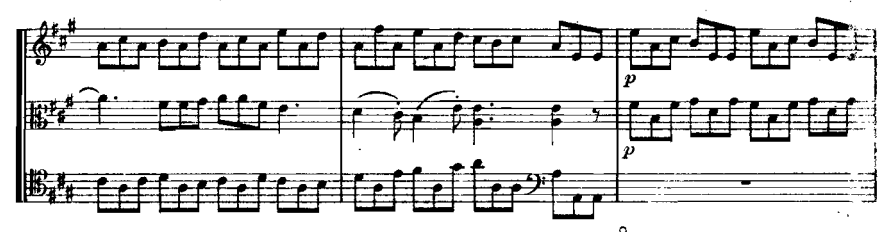

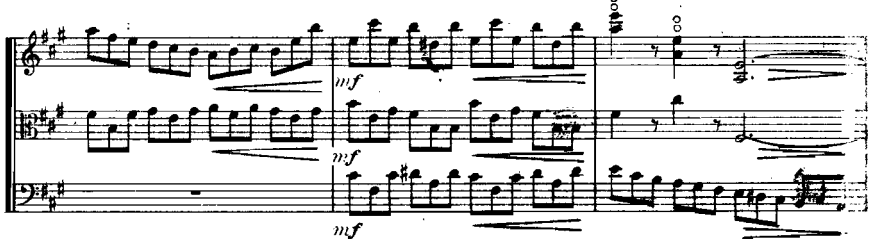

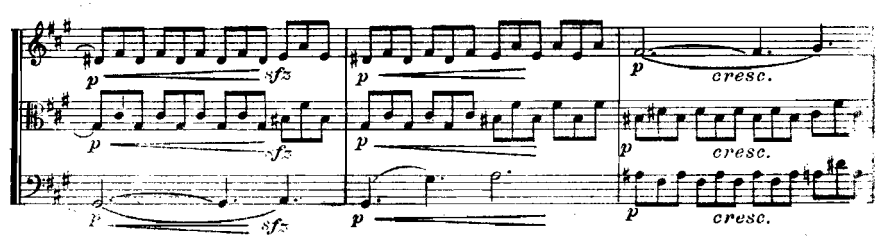

E. N

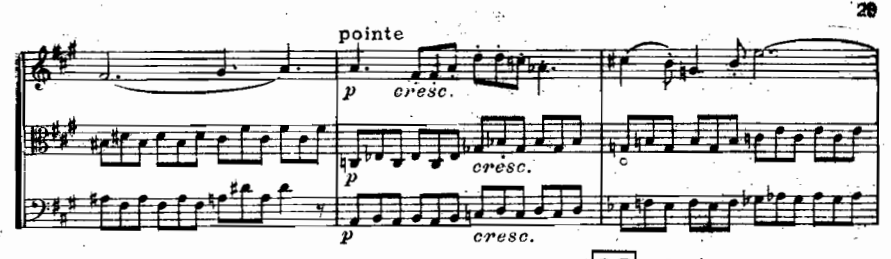

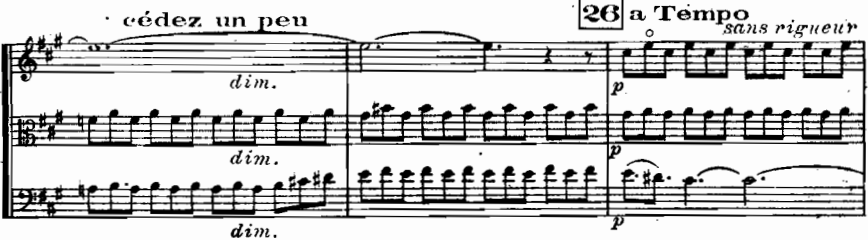

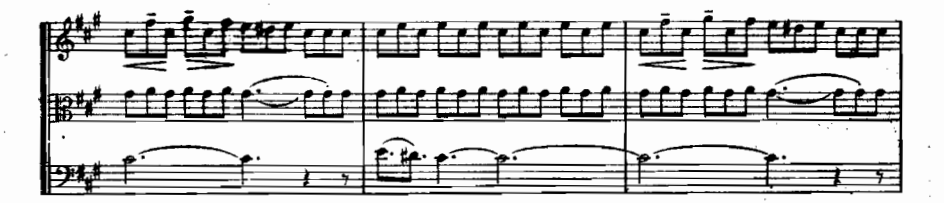

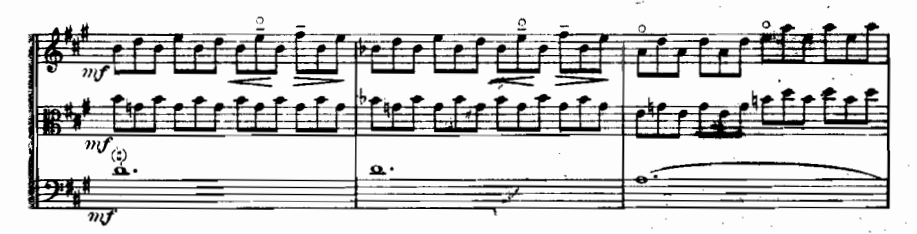

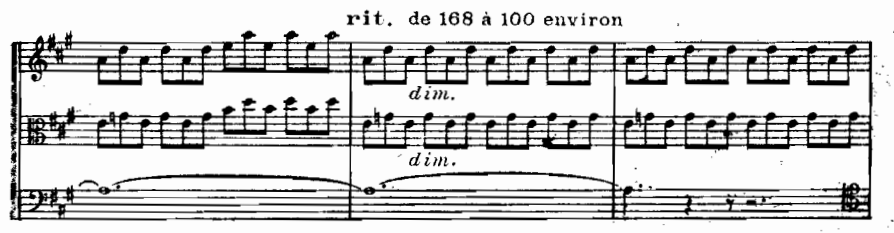

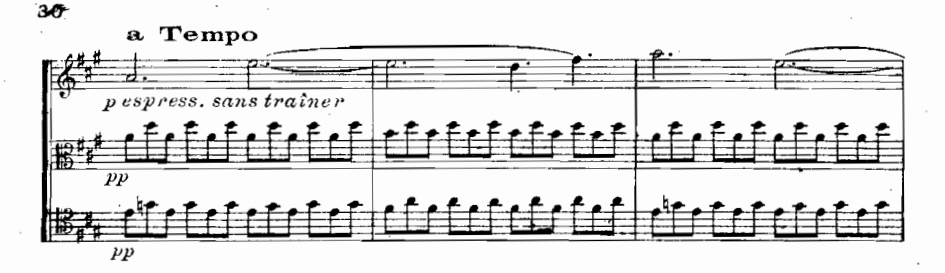

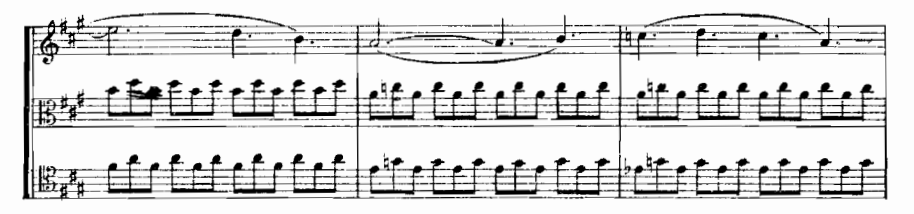

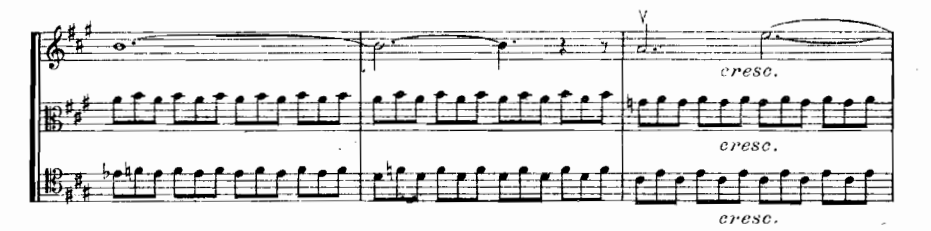

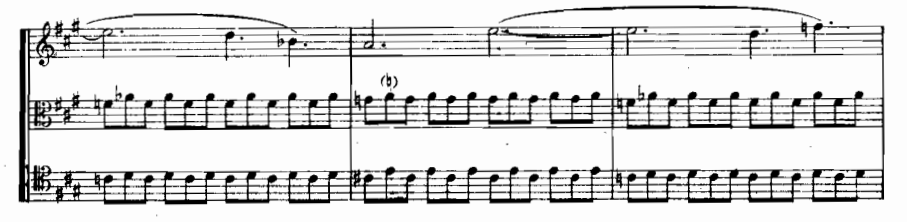

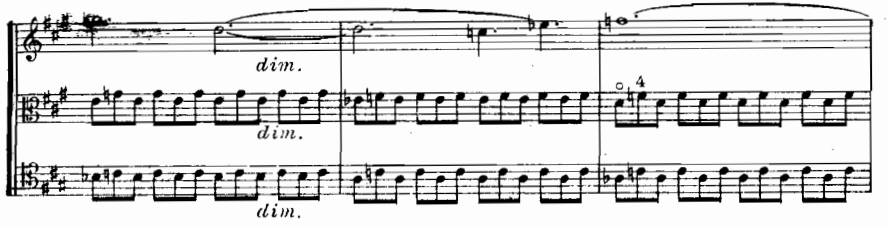

E M S

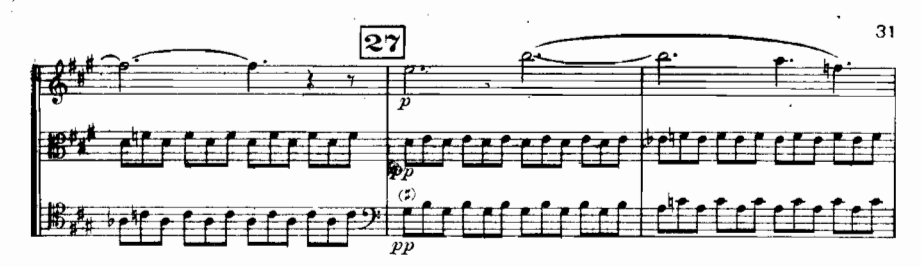

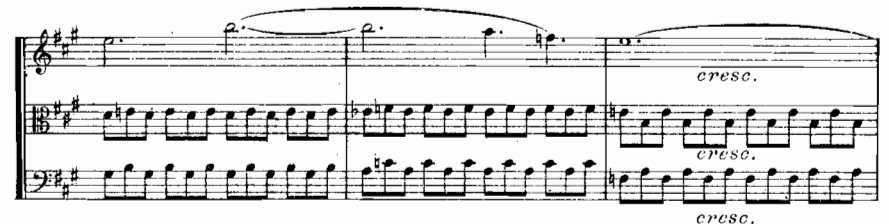

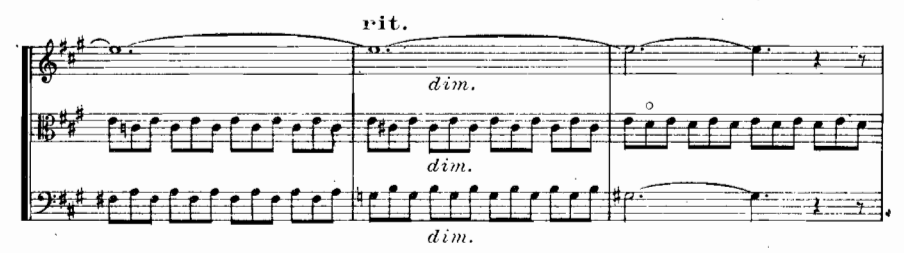

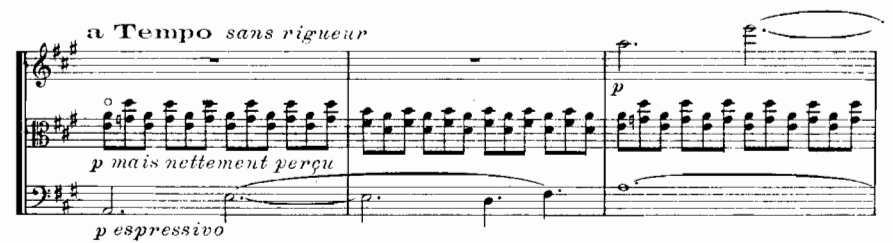

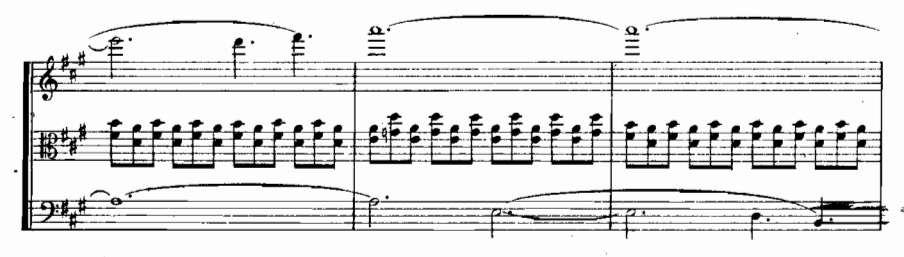

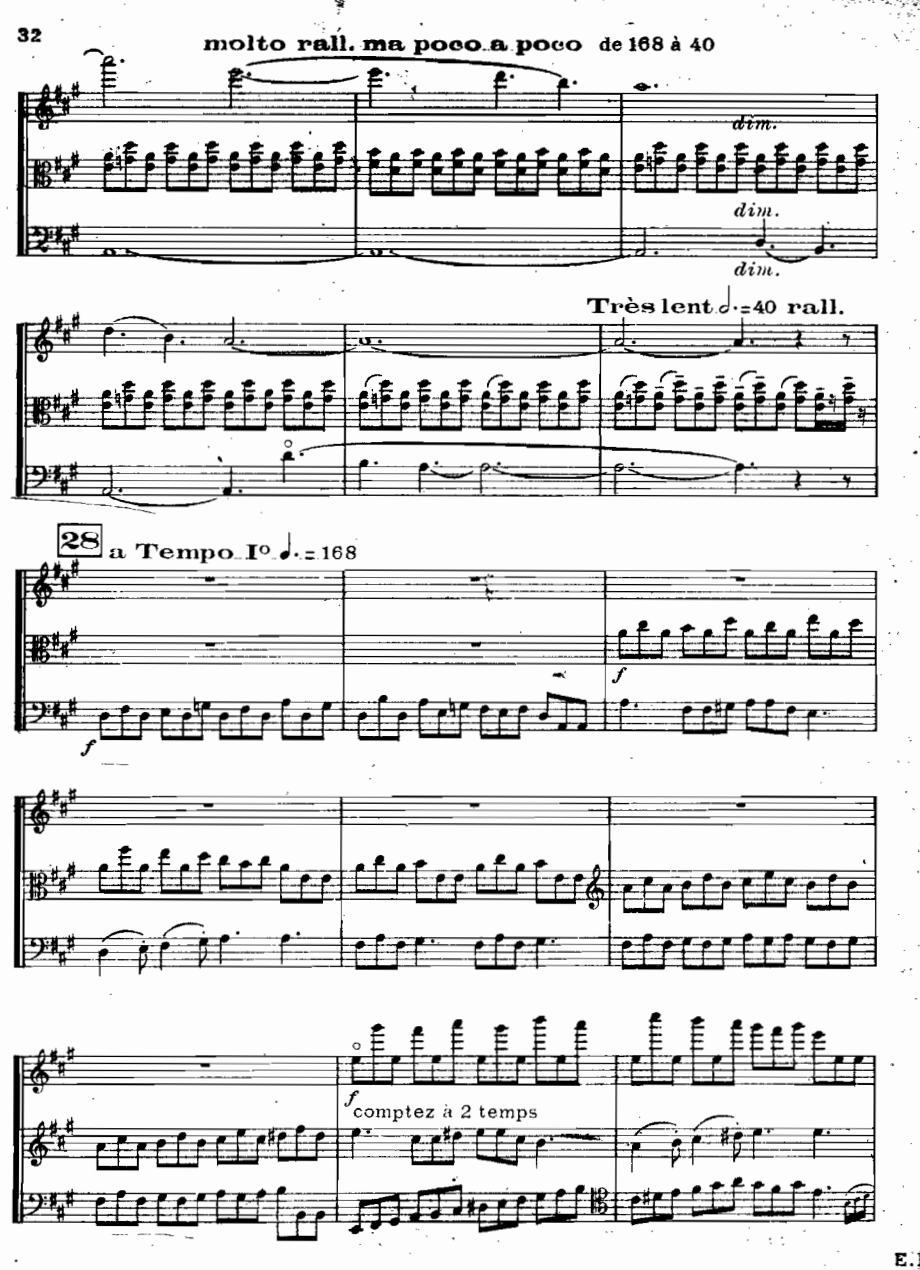

E.W

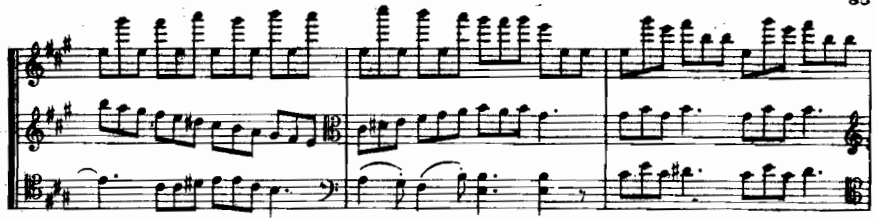

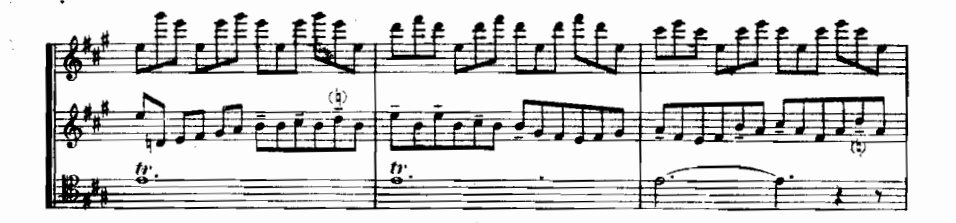

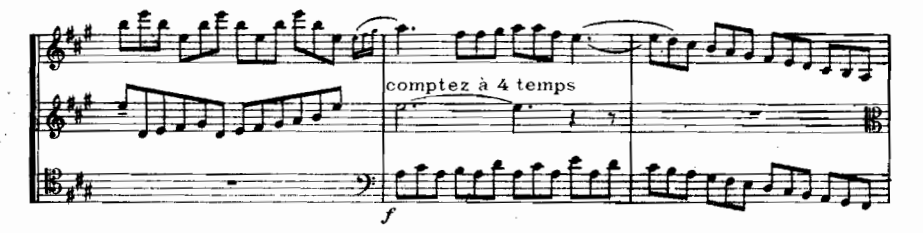

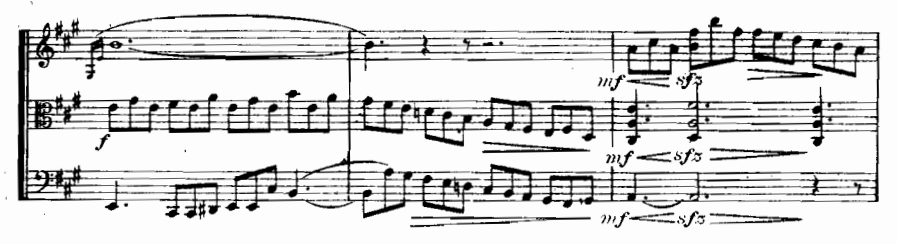

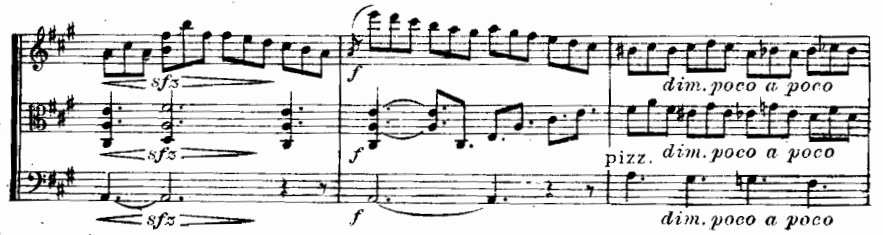

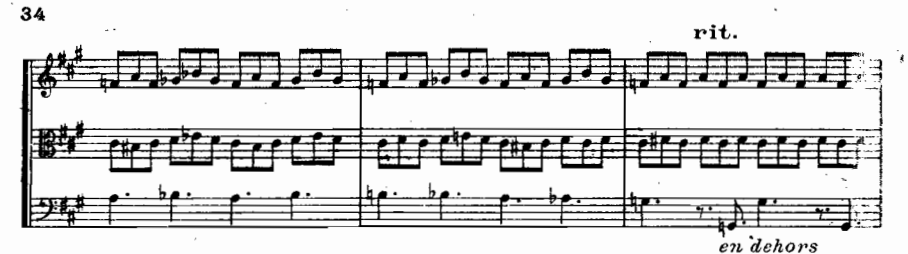

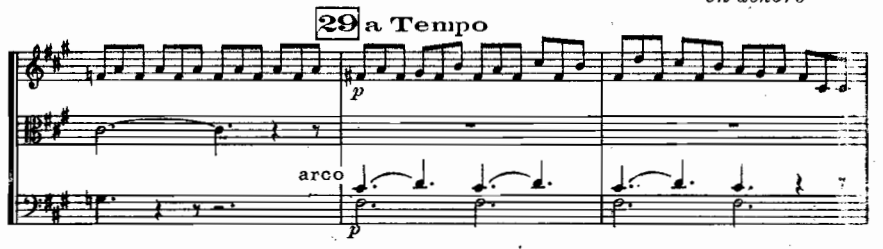

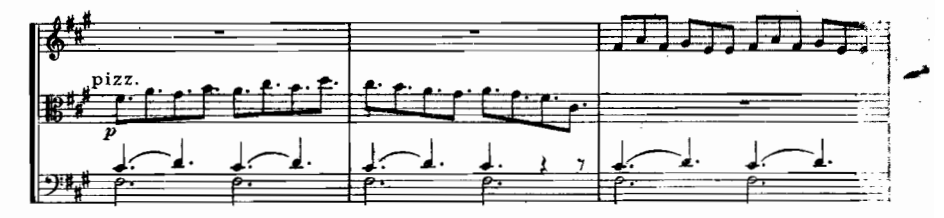

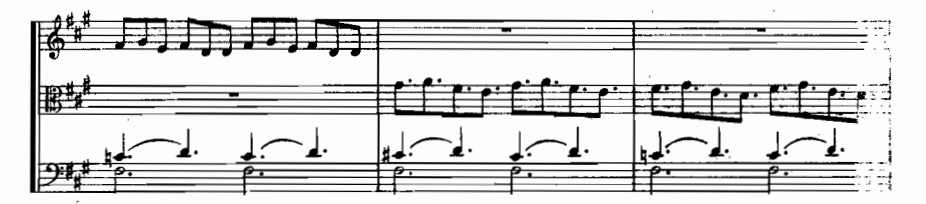

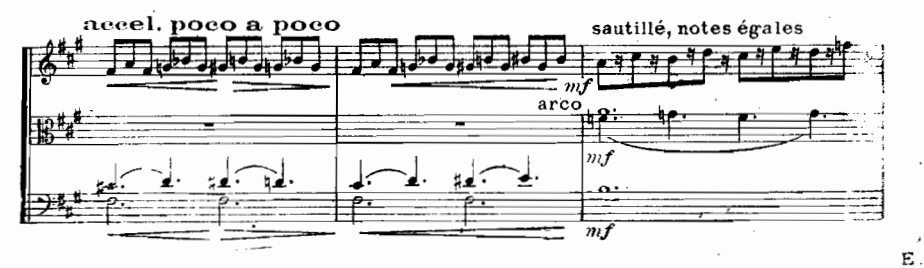

in K

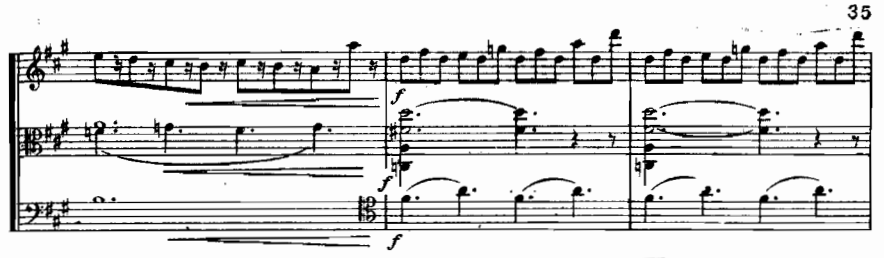

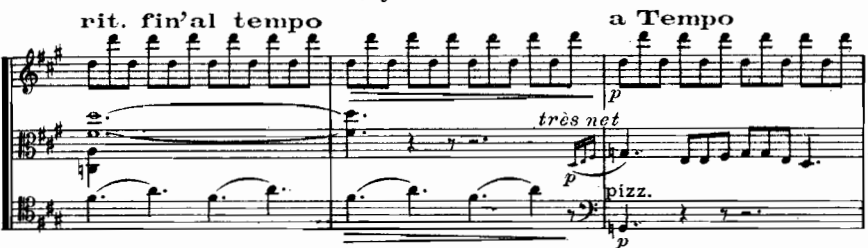

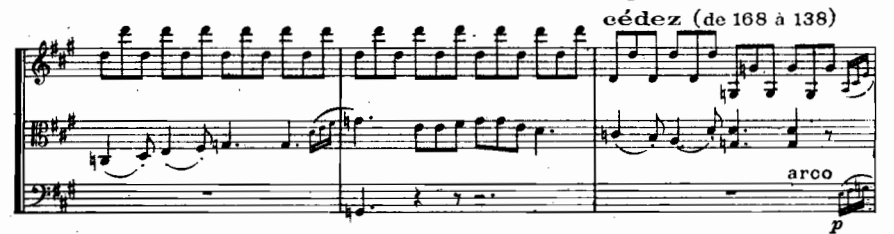

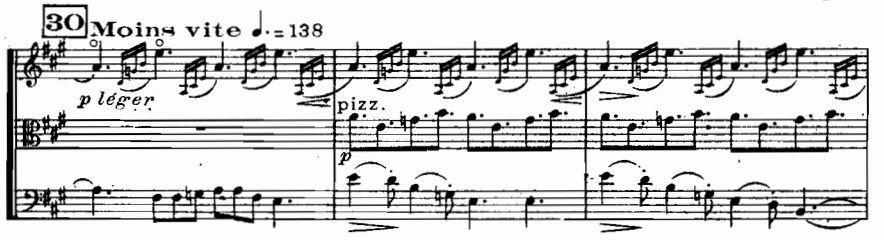

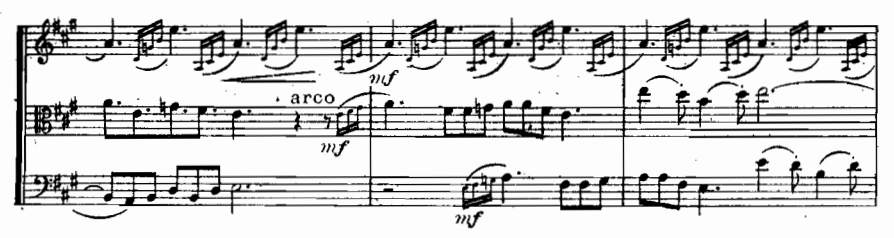

36 reprenez peu à peu le 1<sup>er</sup> mouv<sup>t</sup> .:168 番  $B^+$ i va  $24$ тj 佛  $\dot{m}$ f |影声  $\frac{1}{10}$ 'nif rit.  $\frac{1}{2}$  -  $\pm$  168 F ÆŦ  $\mathbf{c}$ ₫ cresc. 瞪  $dim.$  $\overline{cresc}$ 91, 31 a Tempo

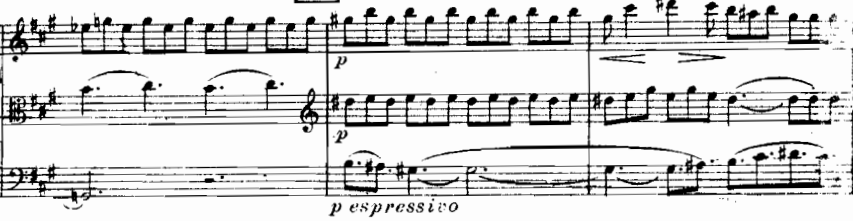

 $\tilde{E}$  .  $M$ 

فكنكش فالكل 

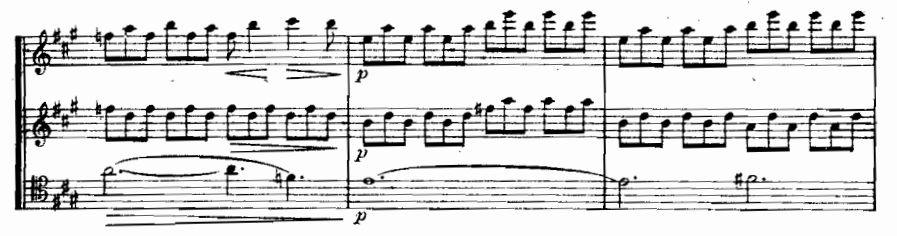

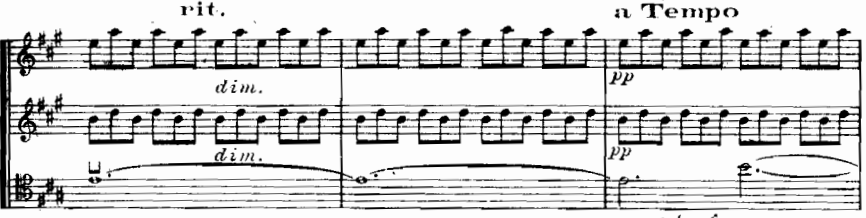

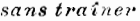

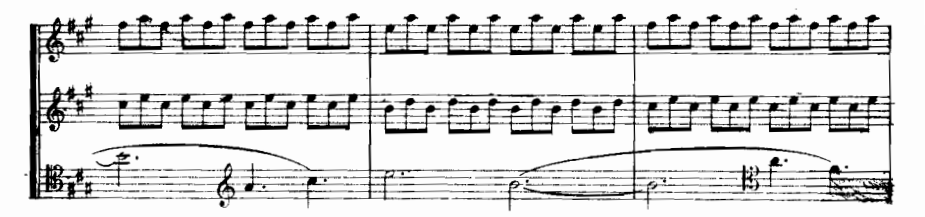

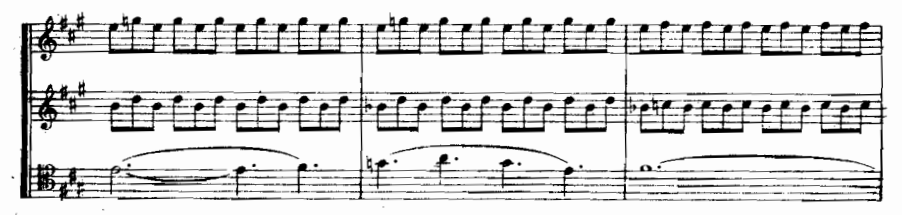

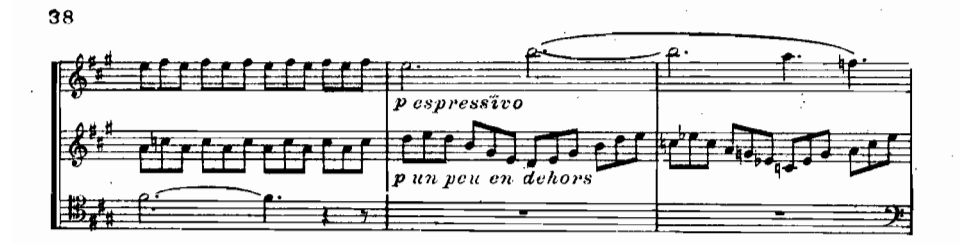

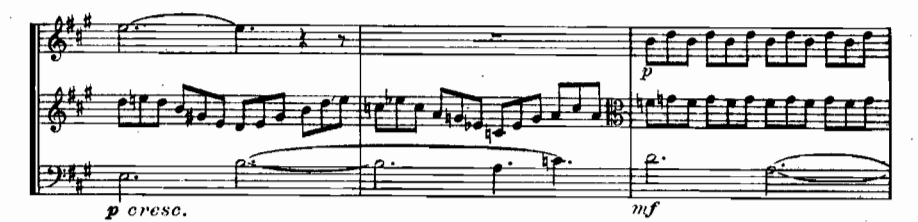

cédez un peu

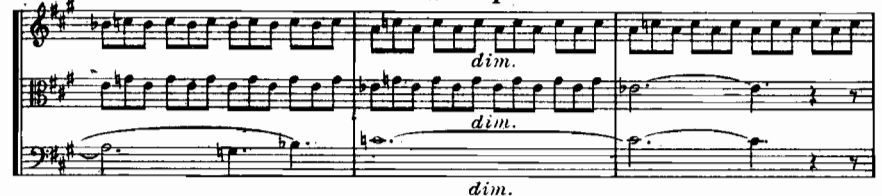

l,

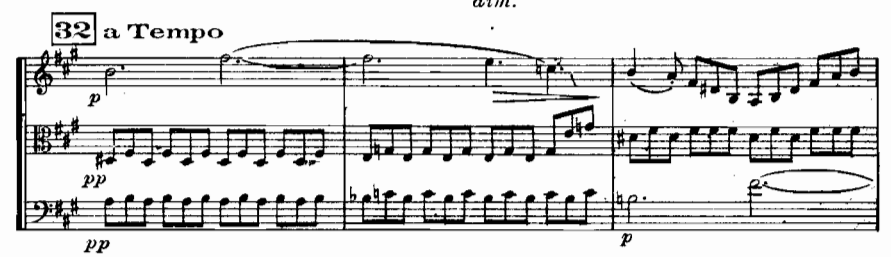

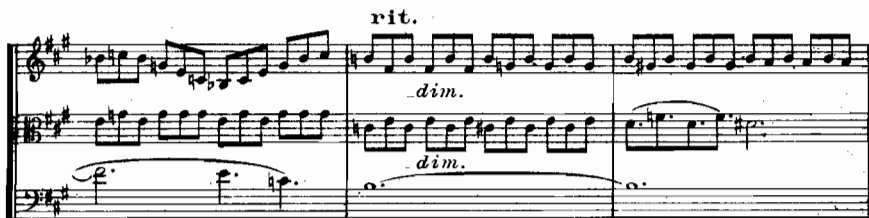

 $\overline{dim.}$ 

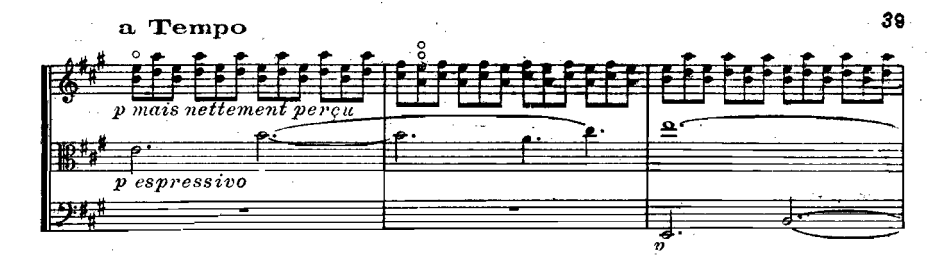

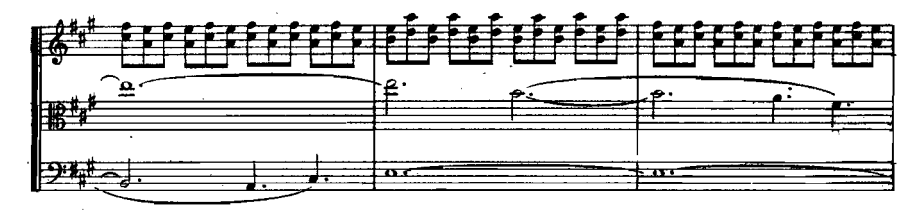

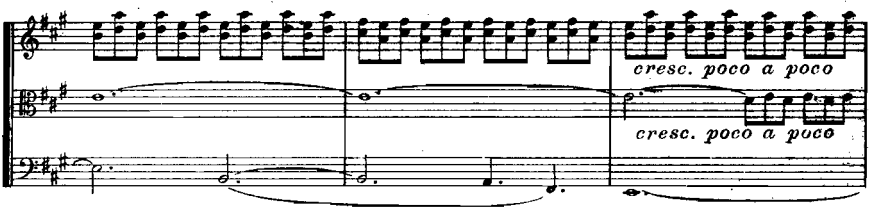

 $creesc. poco \ a \ poco$ 

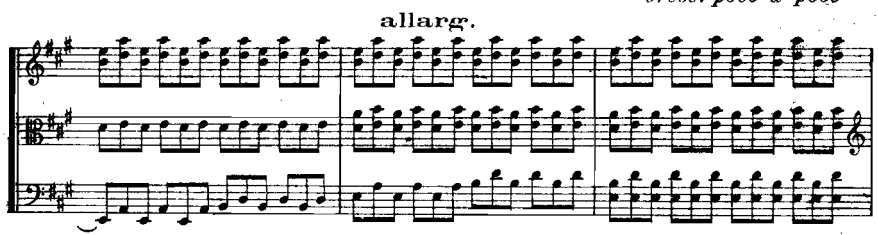

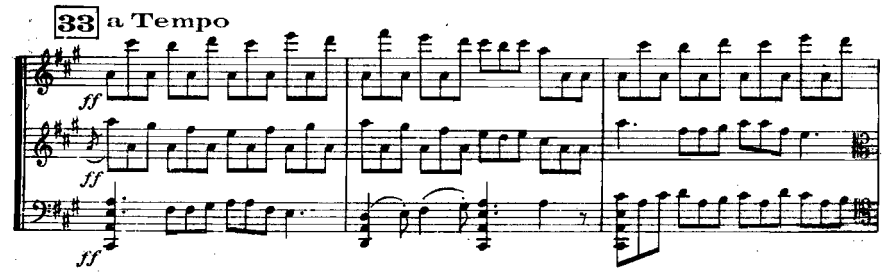

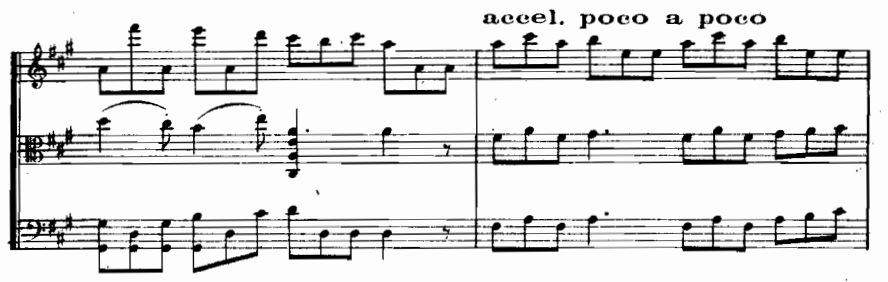

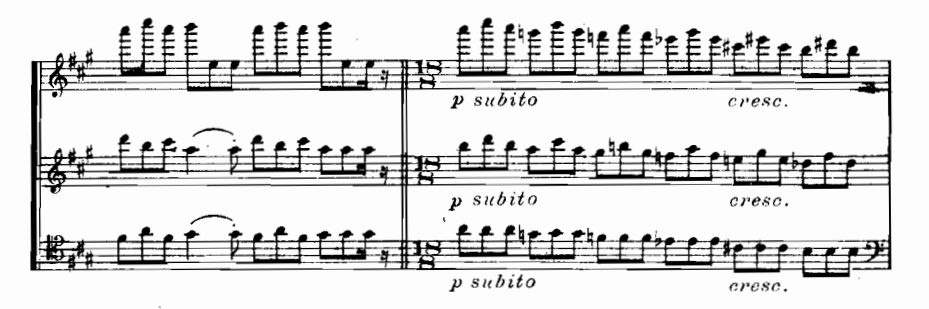

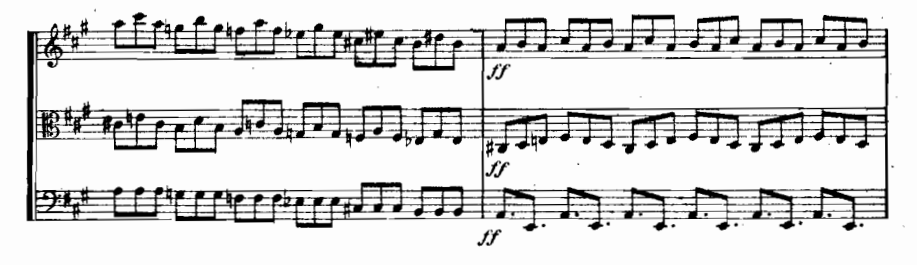

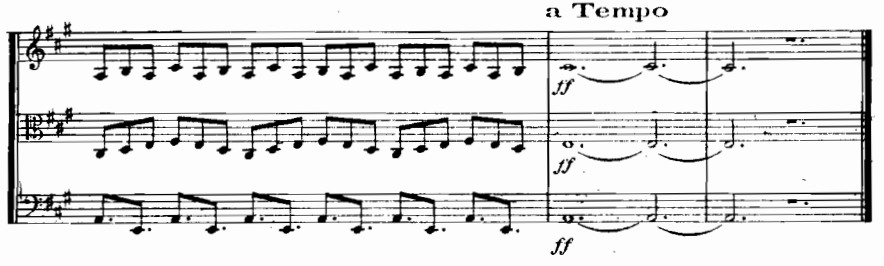

1927 Paris Imp. Française de musique

a bord du Lamotte - Picquet Lorient  $1\frac{1}{3}$ -14<sub>6</sub> 1926

E.M.S